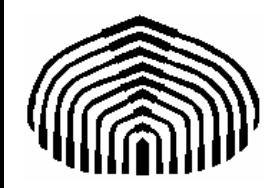

# MECÁNICA COMPUTACIONAL I

# Capítulo 1

# **Introducción a la Computación**

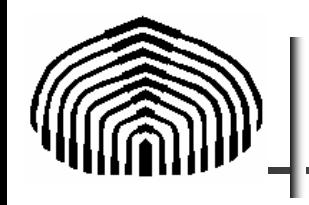

- Ejemplos de problemas en Ingeniería Mecánica.
- Modelos numéricos. Cifras significativas. Error absoluto y relativo. Exactitud y precisión. Aproximaciones y tipo de errores.
- Algoritmos: descripción y objetivos.
- Operadores: lógicos, aritméticos y relacionales
- Representación de números en el computador
- Introducción a la programación en MatLab

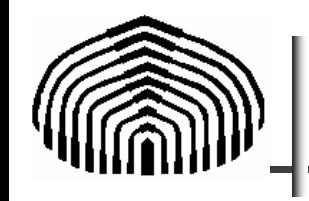

Solución de problemas: combinación entre técnica e inteligencia

- 1. Pasos típicos:
	- Existencia de una necesidad ligada a un entorno
- 2. Planteamiento inicial del problema
- 3. Análisis inicial

Revisar la problemática planteada en su entorno.

- **··**¿Qué se quiere?
- ¿Qué se requiere?

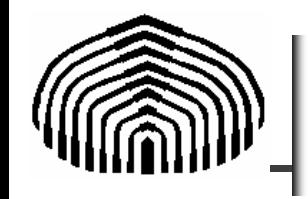

4.Formulación del problema

- Satisface requerimientos de los involucrados: el de la necesidad y el que lo va a resolver
- 5.Propuesta de modelo base
	- Modelo conceptual
- 6.Formulación del modelo matemático
	- Añade nuevas restricciones al modelo
- 7.Determinar soluciones al modelo matemático
	- Analíticas ó Numéricas

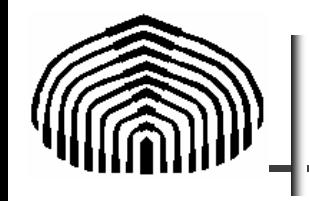

- 8.Análisis de la solución
	- Verificar consistencia con la situación planteada
	- ■¿Cumple las expectativas?
	- •¿Permite hacer predicciones?
- 9.Aplicación de los resultados o reformulación del problema o modelos

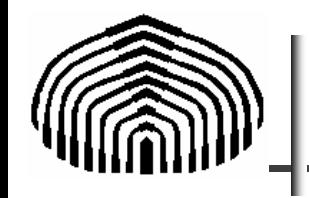

- EJEMPLO: Una nueva empresa desea construir paracaídas. Para ello requiere conocer la cantidad de tela por paracaídas y solicita su recomendación como especialista.
	- 1. <u>Necesidad</u> : Determinar la cantidad de tela por paracaídas

Entorno:

(a) Lanzamiento en caída libre

(b) Resistencia máxima de un ser humano a impactos

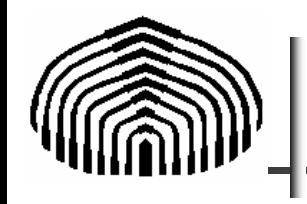

- 2. Planteamiento inicial del problema: Determinar la cantidad de tela por paracaídas.
- 3. Análisis inicial
	- – Cantidad de tela dependerá de la forma, tamaño, peso, etc.
	- – La velocidad final máxima del sujeto es el parámetro crucial para determinar si el paracaídas funciona y, en consecuencia la cantidad de tela que requiere cada paracaídas
- 4. Formulación del problema: ¿Qué velocidad máxima, si la hubiere, alcanza un paracaidista de masa m que se lanza desde un avión a una altura h?

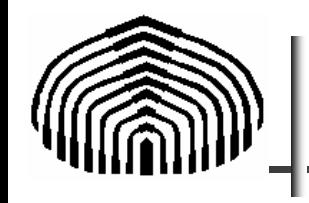

- 5. Propuesta de modelo base
	- –Caída libre
	- –No hay interacción con el medio externo
- 6. Formulación del modelo matemático

$$
F = ma = m\frac{dv}{dt} = mg
$$

7. Determinar soluciones al modelo matemático

$$
v=\sqrt{2gh}
$$

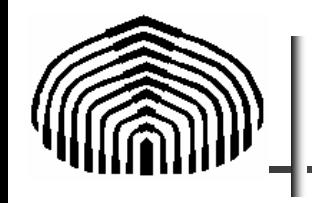

- 8. Análisis de la solución
	- No existe una velocidad limite salvo la impuesta por la altura
	- –No aparece la cantidad de tela como un parámetro
- 9. Aplicación de los resultados o reformulación del problema o modelos
	- Debemos incluir la fricción con el aire

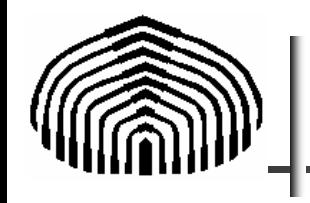

#### Re-formulación del modelo matemático

- 5. Propuesta de modelo base
	- –Caída libre
	- Resistencia del aire es importante
- 6. Formulación del modelo matemático

$$
F = ma = m\frac{dv}{dt} = mg + F_R \qquad F_R = -Cv
$$

- C es un coeficiente que toma en cuenta los efectos de resistencia del medio ambiente
- 7. Determinar soluciones al modelo matemático

$$
v(t) = \frac{gm}{C} \left( 1 - e^{-\left(\frac{C}{m}\right)t} \right)
$$

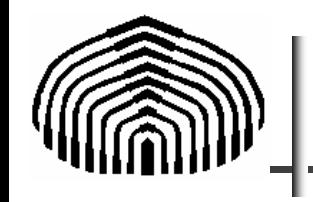

*C*

 $\nu =$ 

*gm*

- 8. Análisis de la solución
	- –Existe una velocidad limite dada por
	- –Modelo satisface expectativas

- 9. Aplicación de los resultados o reformulación del problema o modelos
	- – Conocidas las condiciones del problema (m, C, g) podemos determinar la velocidad limite.
	- – Por ejemplo para m= 68.1 Kg, C= 12.5 Kg/s y g=9.8 m/s 2 obtenemos:

$$
v=53.4m/s
$$

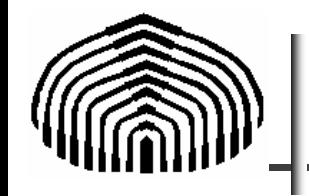

Pudiéramos determinar inclusive la evolución de la velocidad en el tiempo. En ese caso tendríamos:

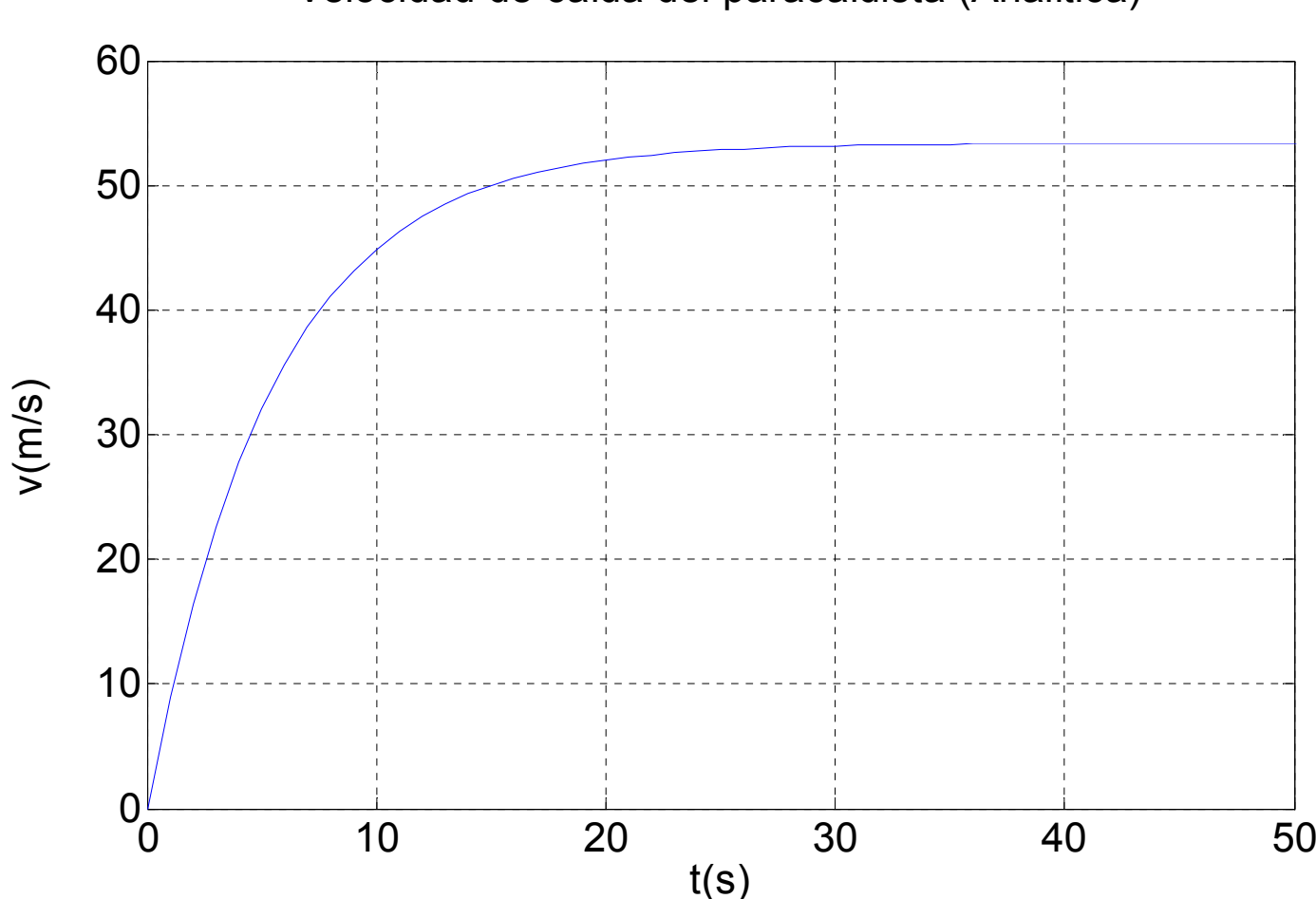

Velocidad de caída del paracaídista (Analítica)

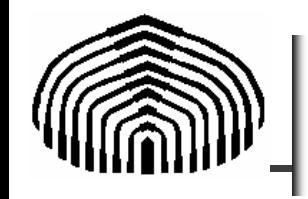

Solución de problemas en ingeniería

Buscando la solución de la EDO (MATHEMATICA<sup>TM</sup>)

$$
ln[1]: = DSolve\left[\left\{y'[t] = g - \frac{C}{m}y[t], y[0] = 0\right\}, y[t], t\right]
$$
\n
$$
det[1] = \left\{\left\{y[t] \rightarrow \frac{Ct}{m} \left(-1 + e^{\frac{Ct}{m}}\right)gm\right\}
$$
\n
$$
ln[4]: = Simplity\left[\frac{e^{-\frac{Ct}{m}}}{C}\right] \rightarrow \frac{C}{m}
$$
\n
$$
Out[4]: = Simplity\left[\frac{1 - e^{-\frac{Ct}{m}}}{C}\right] \text{ s.t. } C
$$

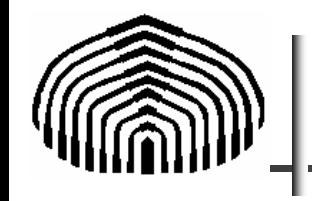

# Aplicación de un modelo numérico

Supongamos que no podemos hallar la solución analítica. Un posible modelo numérico podría ser obtenido a partir de

$$
F = ma = m\frac{dv}{dt} = mg - Cv
$$

De la definición de derivación obtenemos

$$
\frac{v(t+\Delta t)-v(t)}{\Delta t}\approx g-\frac{C}{m}v(t) \longrightarrow v(t+\Delta t)\approx v(t)+\left[g-\frac{C}{m}v(t)\right]\Delta t
$$

Conocida la velocidad en el instante inicial (t=0) podemos calcularla en el instante t=Δt. Luego, con esta nueva velocidad, el cálculo se repite de manera iterativa para obtener la velocidad en cada instante Δt

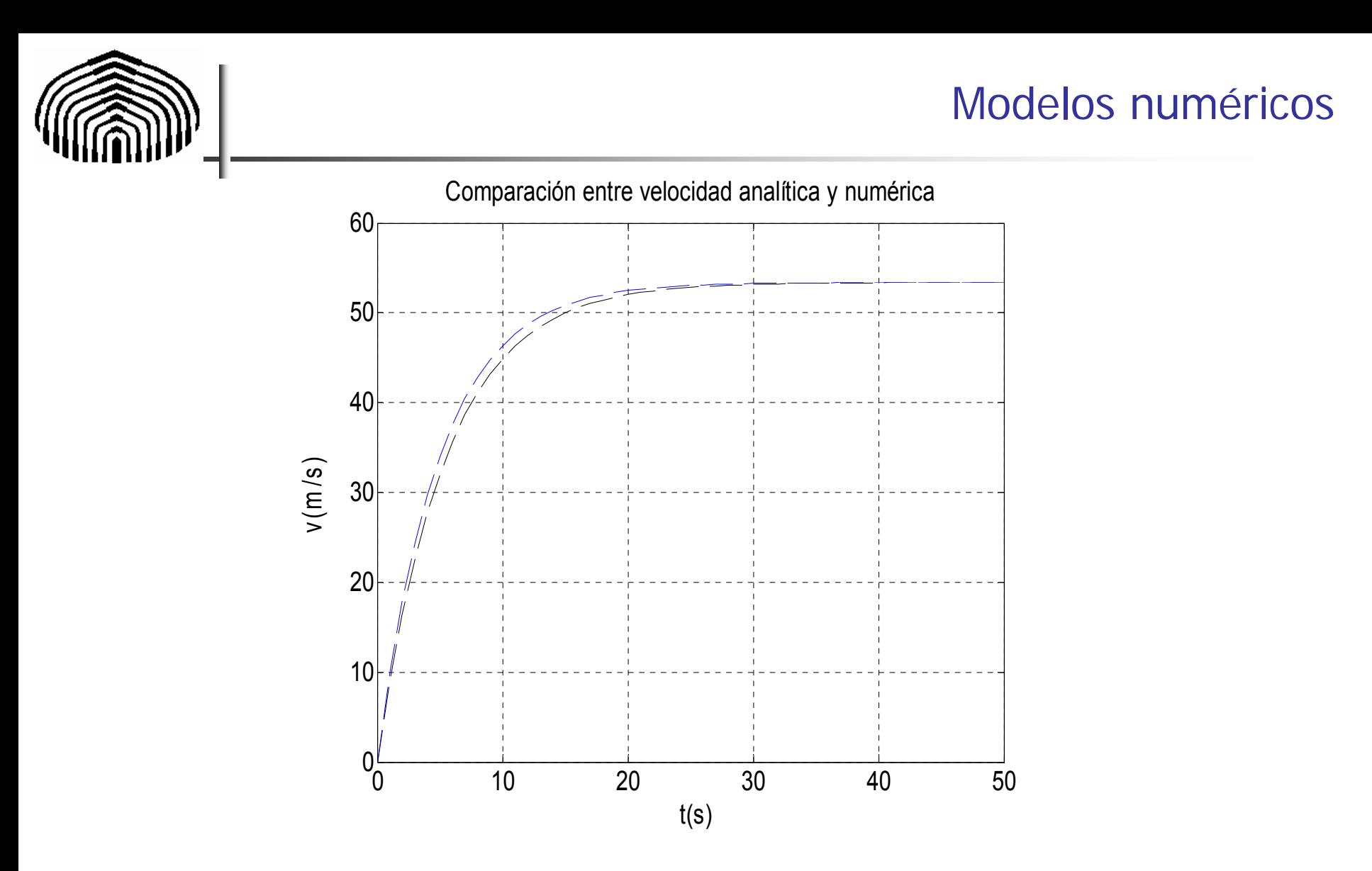

–Las predicciones de velocidad terminal coinciden

–Sin embargo durante los instantes iniciales se producen discrepancias entre los valores teóricos y numéricos

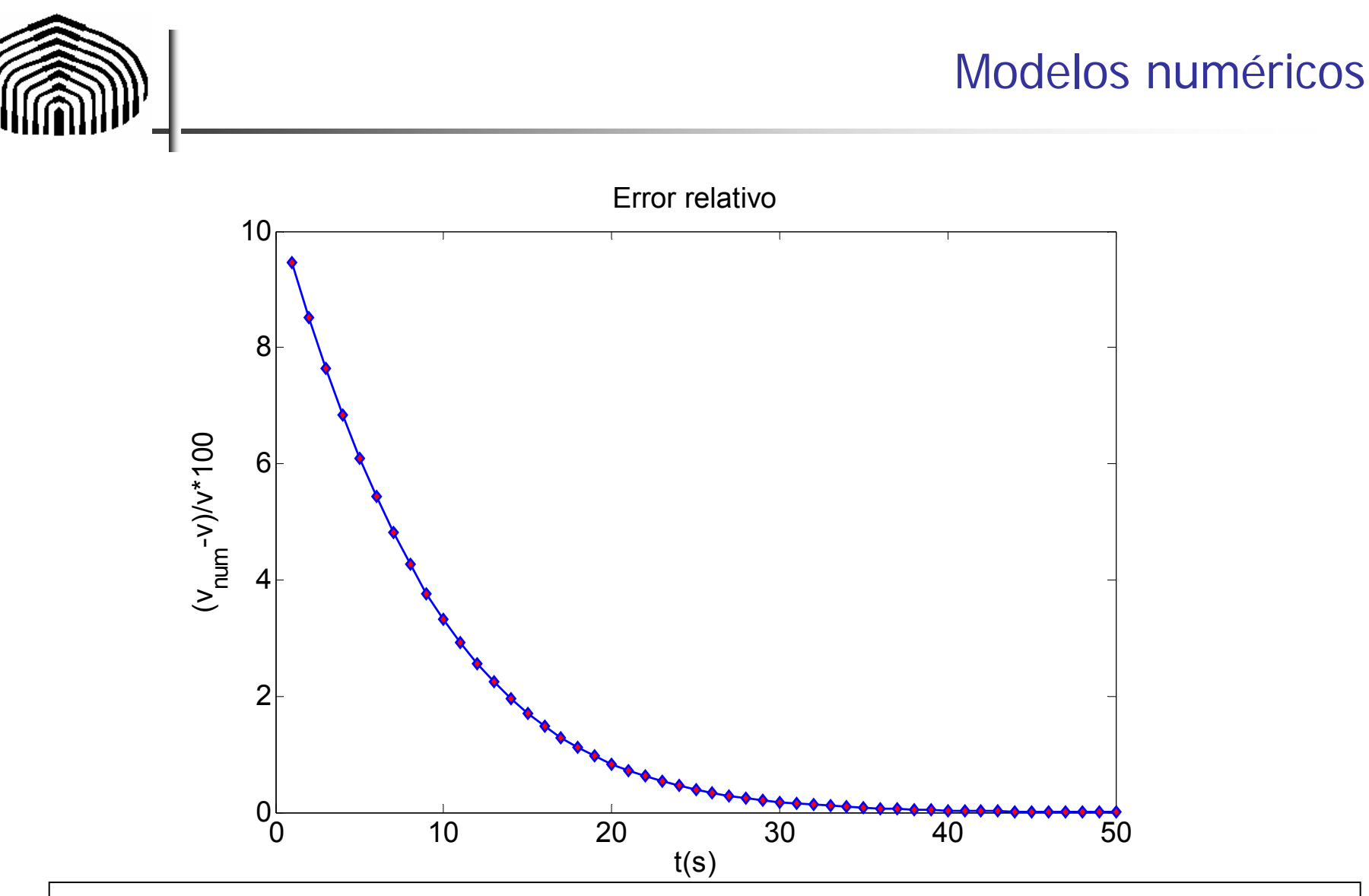

Estudiar la naturaleza de estos métodos y la manera en las cuales sus descripciones reflejan de manera fidedigna la realidad es el objeto de los métodos numéricos.

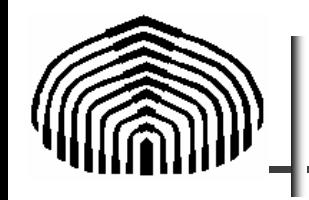

¿Cómo se construyeron los gráficos mostrados en las láminas anteriores?

MATLAB®

"MATLAB® es un lenguaje de alto rendimiento para computación técnico-científica.

Integra computación, visualización y programación en un ambiente amigable.

Usos típicos incluyen aplicaciones matemáticas, implementación de algoritmos, manejo de datos y visualización científica y manejo de datos.

Permite resolver muchos problemas de ingeniería, especialmente aquellos en cuya formulación pueden emplearse matrices y vectores en una fracción del tiempo que tomaría escribir un programa en un lenguaje no interactivo como C o Fortran."

(Tomado del manual de MATLAB)

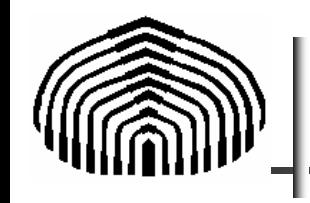

## Introducción a MATLAB

#### Cuando inicia una sección en MATLAB:

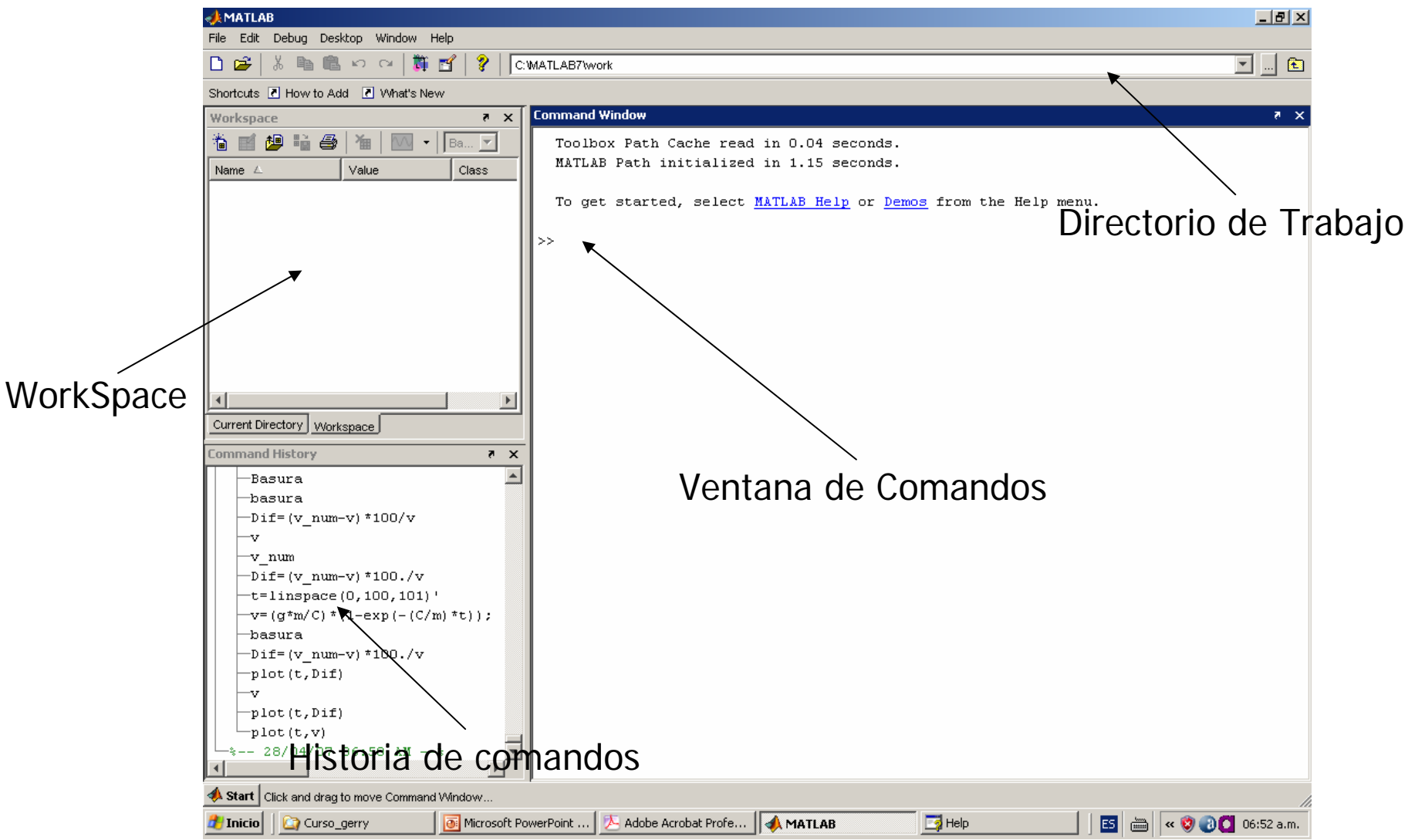

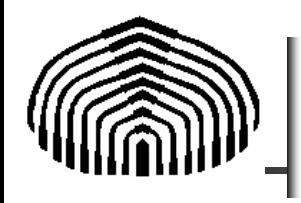

# Introducción a MATLAB

# Las gráficas anteriores fueron generadas utilizando los comandos

- $\Rightarrow$  t=linspace(0,50);
- $>> v=(g*m/C)*(1-exp(-(C/m)*t))$ ;  $\Rightarrow$  plot(t,v)

Para obtener

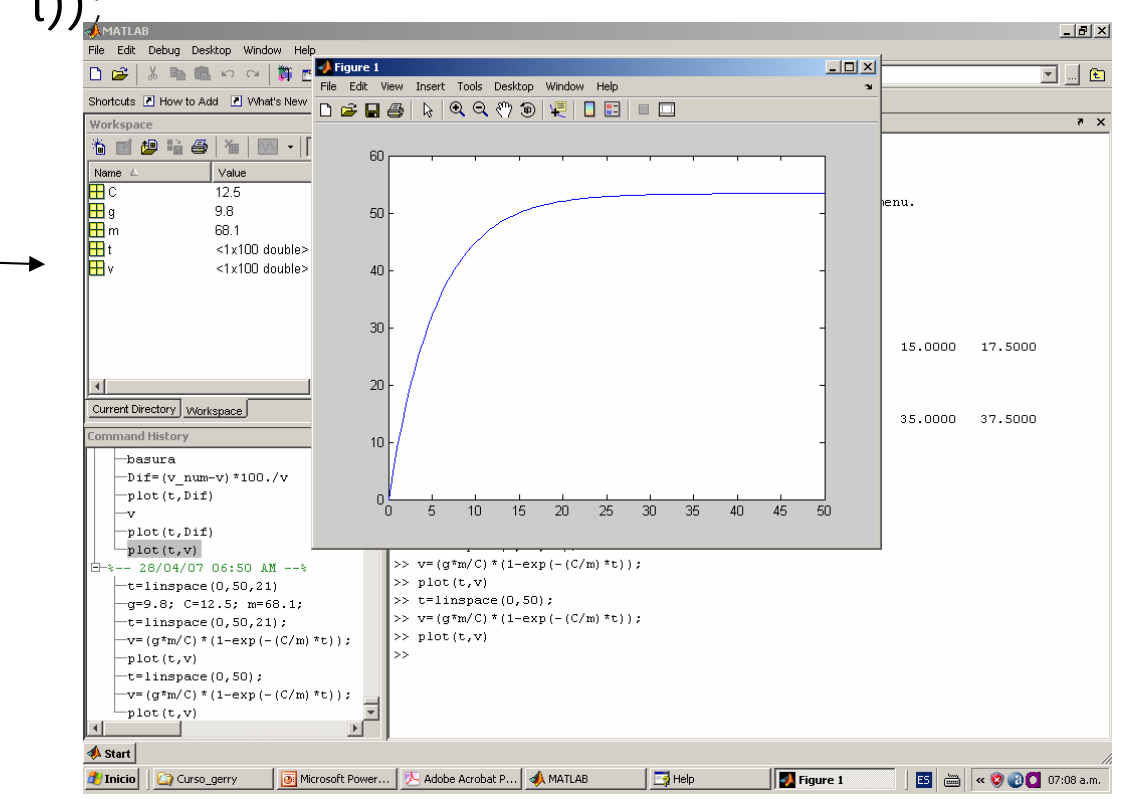

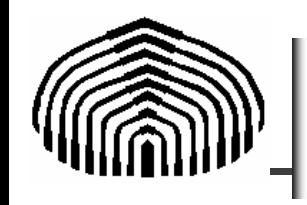

Algunos aspectos:

- –Variables
- –Uso de punto y coma
- –Manejo de matrices y vectores
- –Optimizando aspecto del gráfico

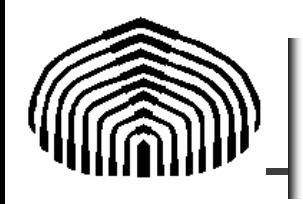

- El concepto de cifra significativa o dígito ha sido desarrollado para designar formalmente la confiabilidad de un valor numérico.
- Los dígitos significativos de un número son aquellos que pueden ser empleados con confianza.
- Ello corresponde a dígitos ciertos más un dígito estimado. Por ejemplo, en el manómetro de la figura, los dígitos ciertos serían 49, mientras que para el caso de tres cifras se pudiese escribir 49.5.

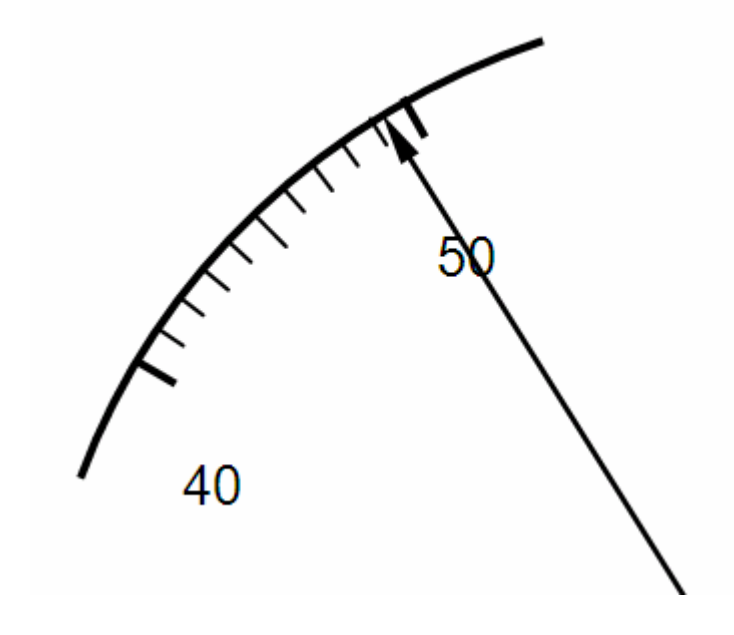

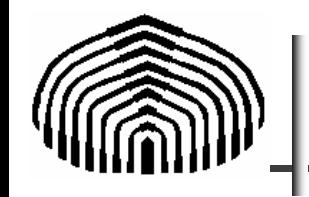

Los ceros no son siempre cifras significativas. Esto depende de su localización respecto al punto decimal.

Los valores

0.00001845, 0.0001845, 0.001845

tienen todos cuatro cifras significativas.

Similarmente, cuando se tienen ceros al final de algunos números, no esta claro el significado de los mismos. Por ejemplo:

## 453.00

puede tener 3, 4 ó 5 cifras significativas, dependiendo de cuantos de esos ceros se conocen con confianza.

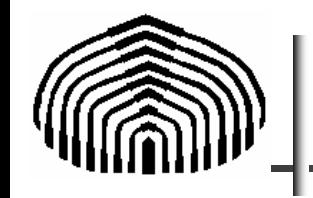

Esta incertidumbre puede ser resuelta al emplear notación científica. Los valores:

> 4.53·102 4.530·102

4.5300·102

designan que el número se conoce con tres, cuatro y cinco cifras significativas, respectivamente.

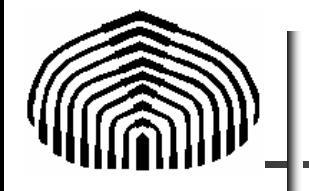

Este concepto de cifras significativas tiene dos implicaciones importantes para el estudio de los métodos numéricos [Chapra]:

- – Los métodos numéricos producen resultados aproximados. Por esto se debe desarrollar un criterio para especificar la confiabilidad de los resultados. Una forma puede ser en términos de cifras significativas.
- –Aunque números tales como  $\pi$ , e y  $\sqrt{7}$  representan cantidades matemáticas específicas, no pueden ser representados exactamente por una cantidad limitada de dígitos.

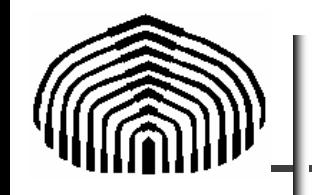

**Error absoluto**: si  $p^*$  es una aproximación al valor verdadero  $\rho$ , el módulo de la diferencia entre las dos cantidades se conoce como error absoluto. Su valor está definido por:

 $\varepsilon_{_{\mathbf{a}}} = |p - p^*|$  ,

que proporciona una medida de la desviación de  $\rho$ respecto a  $p^*$ .

El inconveniente de esta cantidad es que el valor resultante no facilita la apreciación del error, a menos que se conozca la magnitud de las cantidades  $\rho$  y  $\rho$   $^{\star}$ involucradas.

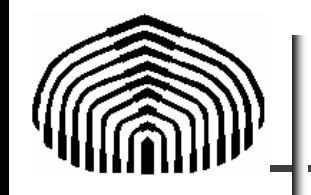

**Error relativo**: si p\* es una aproximación al valor verdadero  $\rho$ , la relación entre el error absoluto y el módulo del valor verdadero  $\rho$  se conoce como error relativo. Su valor está definido por:

$$
\varepsilon_{\rm r} = \left| \frac{p - p^*}{p} \right|, \ p \neq 0 \ ,
$$

Esta medida nos permite apreciar mejor cuán cerca se encuentra realmente el valor aproximado del valor real.

Sin embargo, para valores cercanos a cero, esta representación del error puede llevar a falsas interpretaciones.

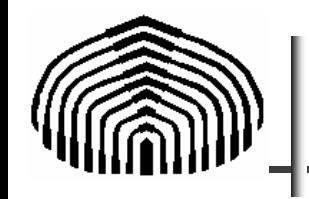

La exactitud se refiere a la cercanía de un valor calculado o medido respecto al valor real.

La precisión se refiere a la proximidad que presentan valores calculados o medidos respecto a otros.

La precisión hace referencia al número de cifras significativas representando la dispersión en cálculos o medidas repetitivas de un valor particular.

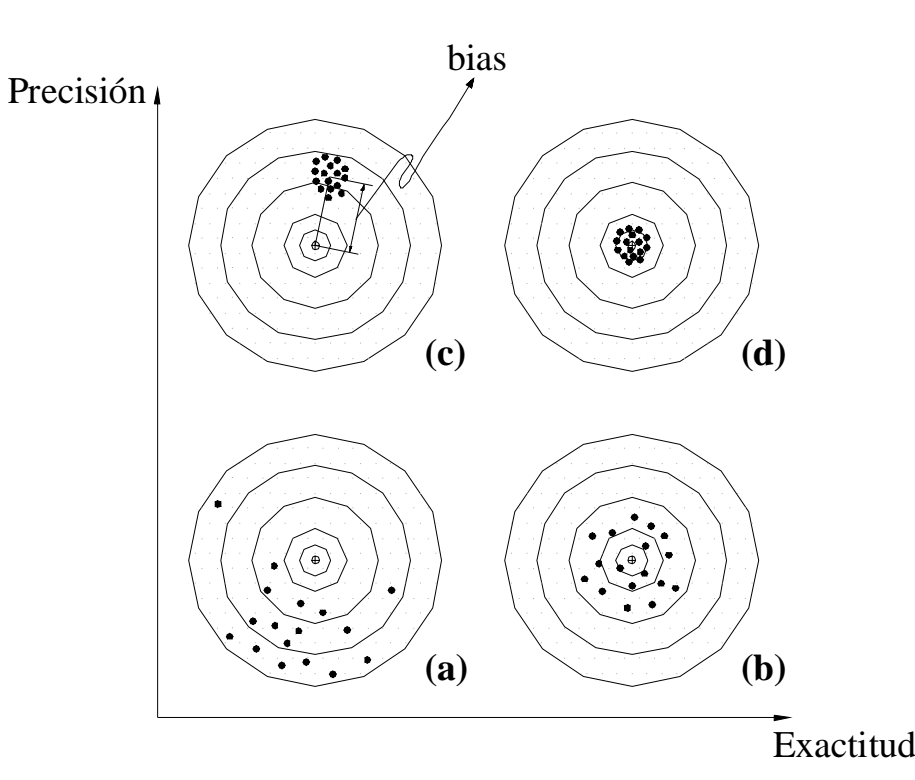

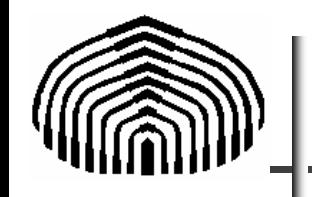

En la mayoría de aplicaciones que surgen en la práctica los problemas son tan complejos que no pueden ser resueltos por técnicas analíticas o exactas. Así, casi nunca existirá un patrón o referencia para juzgar a la solución numérica.

Por ende, nunca debe hablarse en métodos numéricos de la exactitud de un esquema de solución o algoritmo, en contraste debe hablarse en términos de precisión, enfatizando con ello que el esquema numérico converge a una solución.

Así que en análisis numérico el escenario asumido es (c), debiéndose determinar obligatoriamente el eventual bias presente de manera de garantizar que este también tiende a cero a medida que el algoritmo converge a una eventual solución.

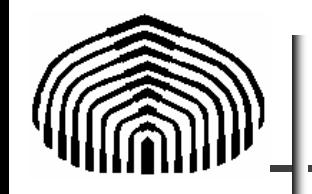

**Errores por truncamiento**: errores asociados a la utilización de una cantidad finita de términos en el cálculo en la aplicación de un método numérico. Por ejemplo, al utilizar tres términos de una serie de Taylor para aproximar un valor f(x):

$$
f(x) = f(x_0) + f'(x_0) \cdot (x - x_0) + \frac{f''(x_0) \cdot (x - x_0)^2}{2!} + O((x - x_0)^3)
$$

se tiene que se comete un error por el hecho de truncar el desarrollo. El término O((x-x<sub>0</sub>)<sup>3</sup>) indica que se está cometiendo un error debido al truncamiento de la serie de Taylor del orden de (x-x<sub>0</sub>)<sup>3</sup>. Por supuesto, al utilizar más términos puede disminuir el orden de magnitud del error cometido.

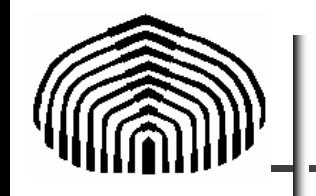

**Errores por redondeo**: todos los dispositivos de cálculo representan números con alguna imprecisión.

Los computadores digitales siempre almacenan las cantidades numéricas con una cantidad finita de cifras significativas, de forma que los valores verdaderos no pueden ser representados exactamente.

A esto se llama un "error de redondeo", ya que la fracción decimal esta redondeada.

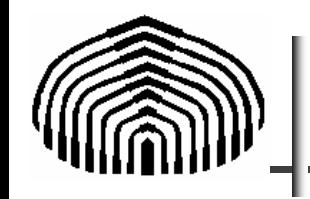

Un algoritmo es una secuencia de pasos lógicos requeridos para realizar una tarea específica, tal como resolver un problema matemático.

Para cumplir con este objetivo, un buen algoritmo debe tener los siguientes atributos:

- Cada paso debe ser determinístico, esto es, cada enunciado debe ser independiente de las demás partes del proceso.
- El proceso siempre debe terminar después de una cantidad finita de pasos.
- El algoritmo debe ser lo suficientemente general como para poder manejar la mayoría de las situaciones que pueda presentar en el problema.

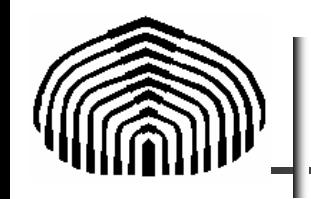

**Ejemplo 1:** Algoritmo para la solución de un problema simple de sumar dos números:

- **Paso 1**: Inicio del cálculo
- **Paso 2**: Leer el valor del primer término A.
- **Paso 3**: Leer el valor del segundo término B.
- **Paso 4**: Sumar A y B y almacenar la respuesta en C.
- **Paso 5**: Mostrar la solución C.
- **Paso 6**: Fin del calculo.

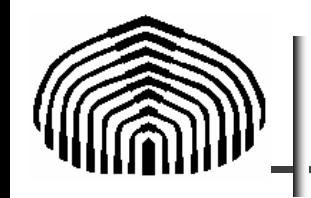

Para resolver de forma eficiente y adecuada problemas más complejos, es indispensable estar familiarizado con el problema a resolver, así como con sus posibles soluciones.

Es conveniente tener a la mano toda la información disponible acerca de tales soluciones, de forma que el algoritmo pueda tener los atributos mencionados anteriormente.

Este aspecto se presenta en el siguiente ejemplo.

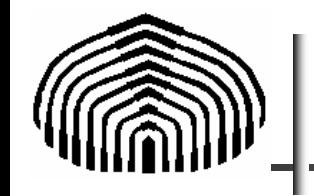

,

**Ejemplo 2**: Hallar la solución a una ecuación de segundo grado de la forma:

$$
a \cdot x^2 + b \cdot x + c = 0
$$

La ecuación tiene dos soluciones, cuya naturaleza depende de una cantidad llamada discriminante

$$
d = b^2 - 4a \cdot c
$$

Si  $d > 0$ , se tienen soluciones reales y distintas dadas por:

$$
x_1 = \frac{-b + \sqrt{d}}{2 \cdot a}
$$
  
Para d = 0, se tienen soluciones reales e iguales,  

$$
x_{1,2} = -\frac{b}{2 \cdot a}
$$

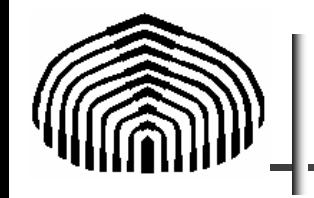

Ejemplos de Algoritmos

Para d < 0, se tienen soluciones complejas conjugadas, cuyas partes real e imaginaria se obtienen con

$$
x_r = -\frac{b}{2 \cdot a} \qquad x_i = \frac{\sqrt{-d}}{2 \cdot a}
$$

y las soluciones se presentan como:

$$
x_1 = x_r + x_i i \qquad x_1 = x_r - x_i i
$$

Con toda esta información disponible, es posible escribir un buen algoritmo. La lámina siguiente muestra un algoritmo basado en esta información

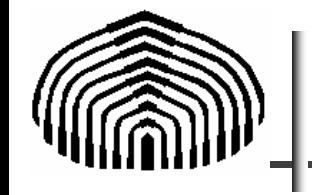

Ejemplo

Algoritmo para resolver una ecuación de segundo grado:

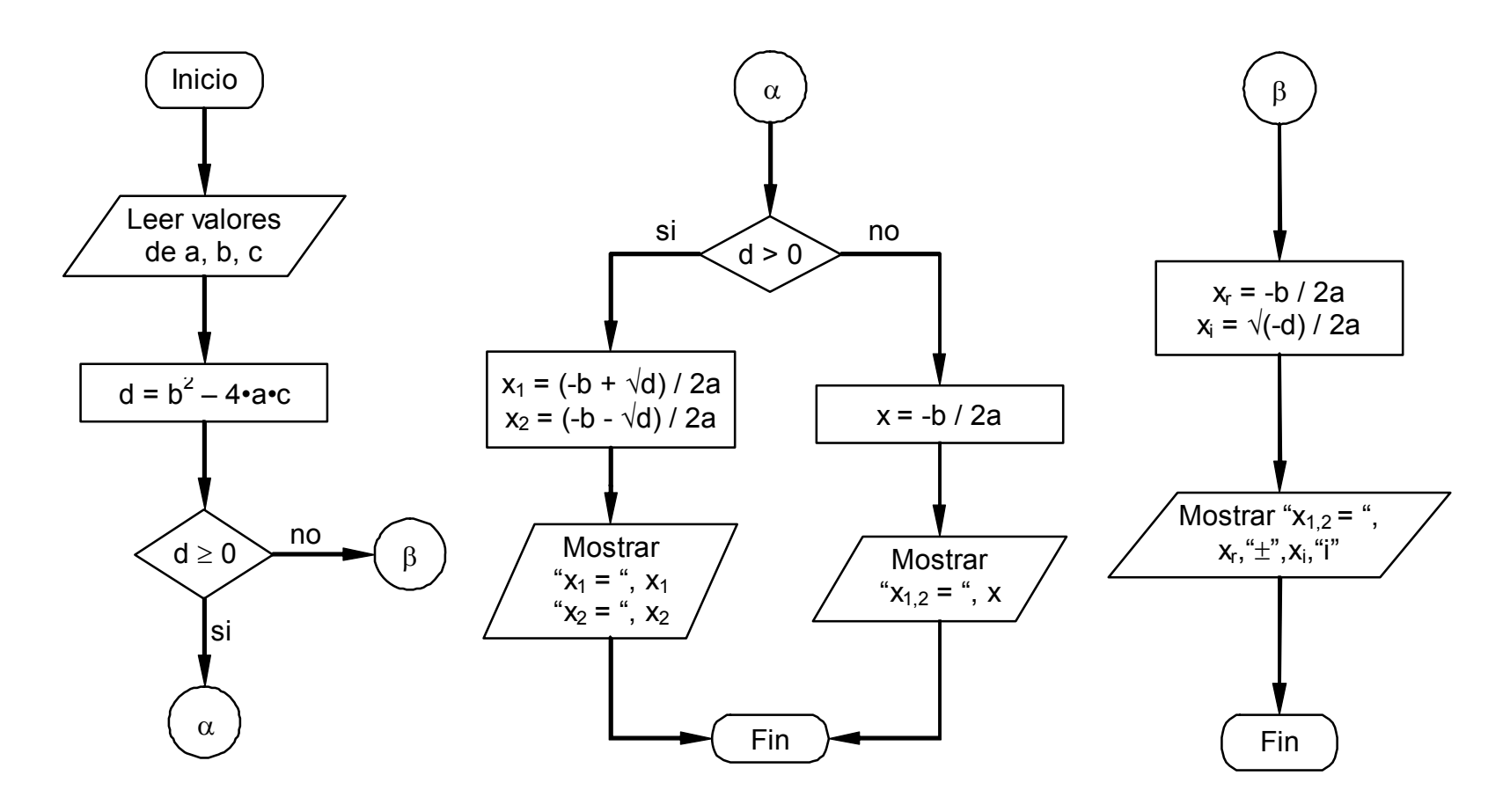
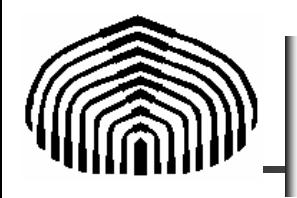

- % Programa SolEcSegGr
- % SolEcSegGr halla las raices de una ecuación de segundo grado
- %  $a x^2 + b x + c = 0$

#### clear all;

disp([' Solucion de una ecuacion de segundo grado ']); disp( $\lbrack$ ' Introduccion de los coeficientes A,B y C ']);  $a = input('a = ');$  $b = input('b = ');$  $c = input('c = ');$ 

% Calculo del discriminante

 $d = b^2 - 4^*a^*c$ ;

$$
\text{if } d \!>\! = \!0
$$

 $x1 = (-b + sqrt(d))/(2 * a);$ 

 $x2 = (-b-sqrt(d))/(2*a);$ 

```
disp([' x1 = ' num2str(x1)]);
```

```
disp([ x2 = 'num2str(x2)]);
```
 $xr = -b/(2*a);$  $xi=sqrt(abs(d))/(2^*a);$ disp( $[' x1 = ' num2str(xr) ' + i ' num2str(xi)]$ ); disp( $[' x2 = ' num2str(xr) ' - i ' num2str(xi)]$ ; end

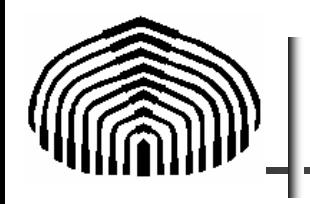

- Los algoritmos asociados a los métodos numéricos siempre requieren que se realicen acciones y comparaciones entre valores y eventos que ocurren dentro de los mismos.
- Estas acciones y comparaciones son realizadas por los operadores (símbolos que, en general, indican alguna relación entre dos o más objetos denominados operandos).
- Los operadores se clasifican en tres grandes grupos: aritméticos, relacionales y lógicos.
- También por la cantidad de operandos que afectan, los operadores pueden ser *unarios*, cuando operan sobre un solo elemento, o *binarios*, cuando actúan sobre dos elementos.

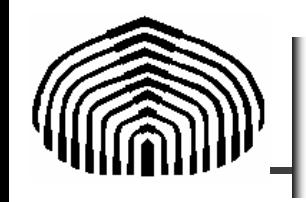

- Estos operadores son los más conocidos, y están formados por los símbolos  $+$ ,  $-$ ,  $*$ ,  $\frac{\pi}{2}$ ,  $\frac{\pi}{2}$  y ocasionalmente algún otro símbolo que realiza alguna operación especial.
- Estos operadores realizan, como su nombre lo indica, operaciones aritméticas: suma, resta, multiplicación y división.
- El y él +, además funcionan como operadores unarios, cambiando o dejando igual el signo del operando.

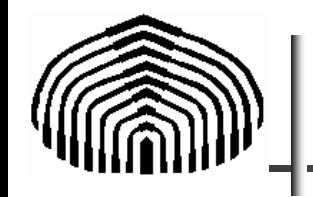

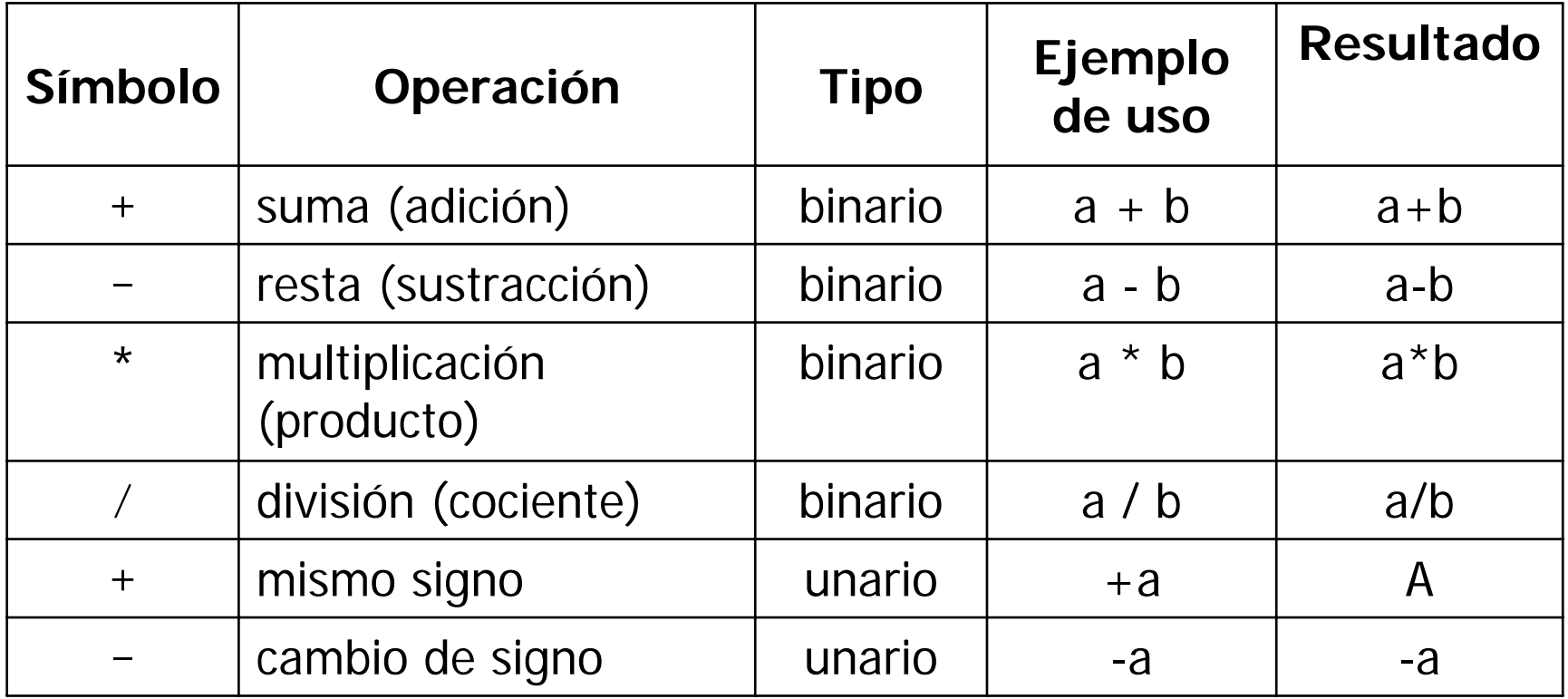

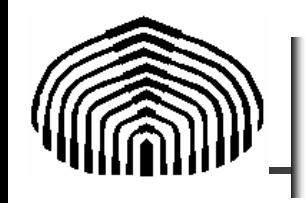

- Se trata de los operadores *>, <, ≥, ≤*, etc., los cuales comparan los valores relativos de los operandos.
- El resultado de una operación relacional es uno de los valores CIERTO o FALSO, los cuales son conocidos como valores lógicos.
- En general, indistintamente del lenguaje de programación puede afirmarse que el valor CIERTO es cualquier número distinto de cero (típicamente 1) mientras que FALSO siempre es cero.

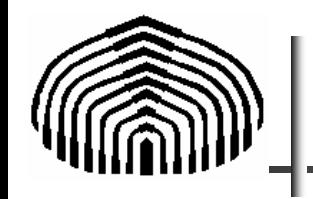

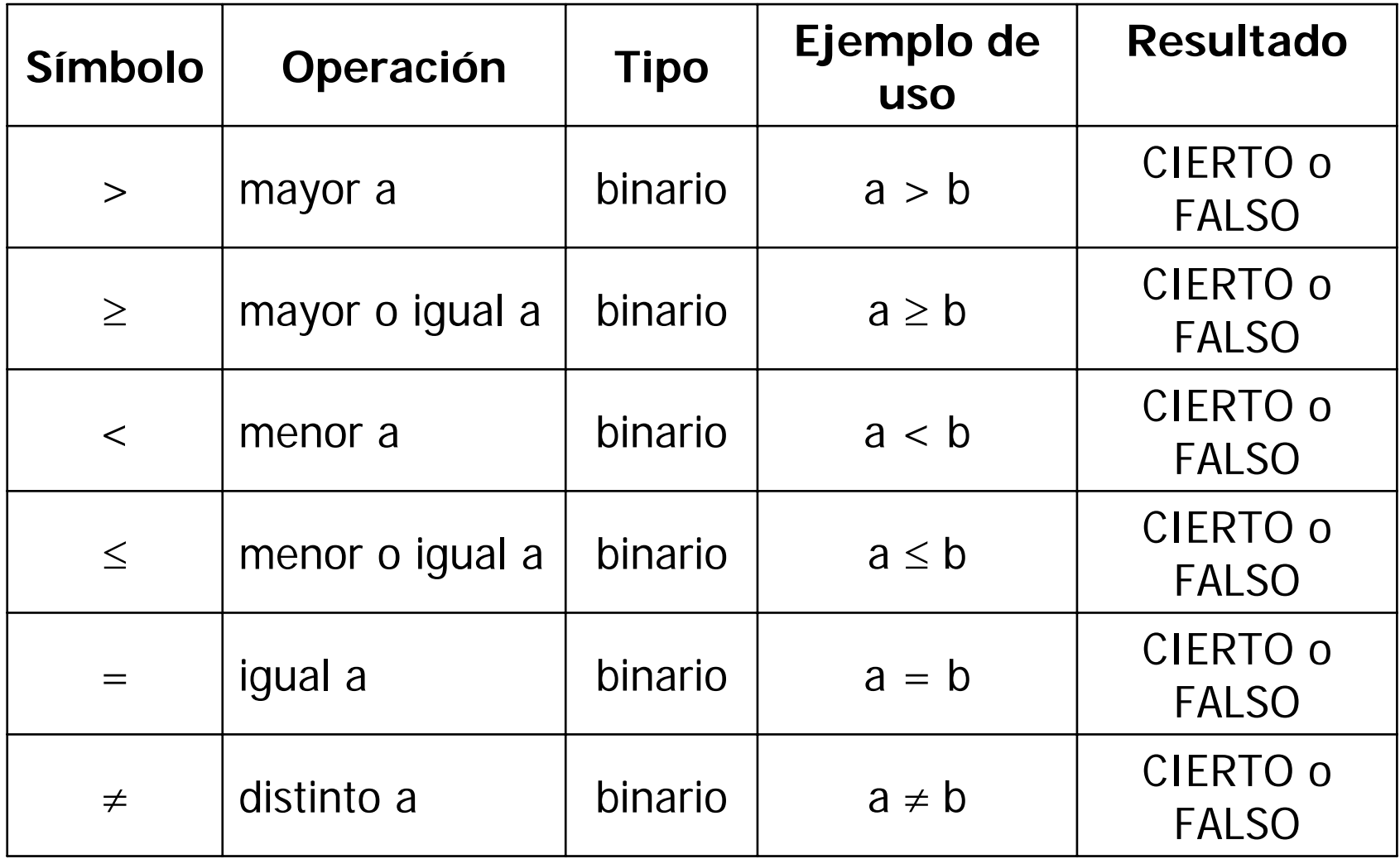

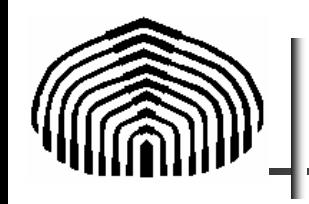

- Los menos utilizados en la actividad cotidiana, pero ampliamente conocidos en el ámbito computacional.
- Estos operadores actúan sobre valores lógicos y el resultado de una operación lógica es un valor lógico.
- Existe una amplia variedad de operadores lógicos, pero los más utilizados se muestran en la tabla de la lámina siguiente.
- Los símbolos para representar un operador lógico varían en los distintos sistemas de cómputo, por lo que se muestra el nombre en inglés en lugar de un símbolo particular.
- Los nombres entre paréntesis son los equivalentes en es pañol.

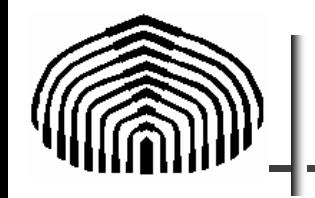

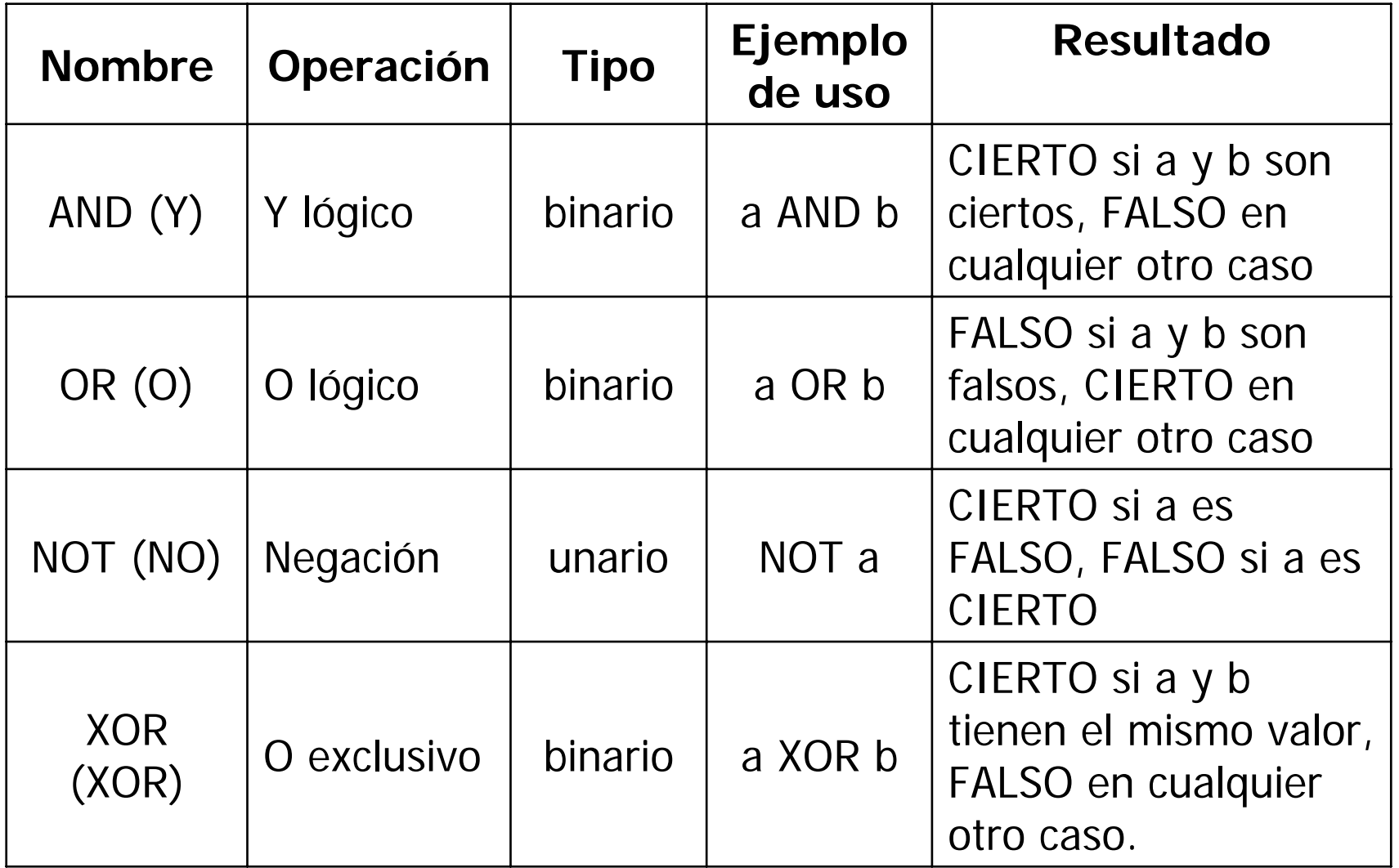

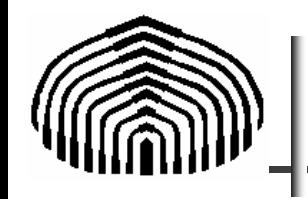

 Otra representación del resultado de la acción de estos operadores es (I):

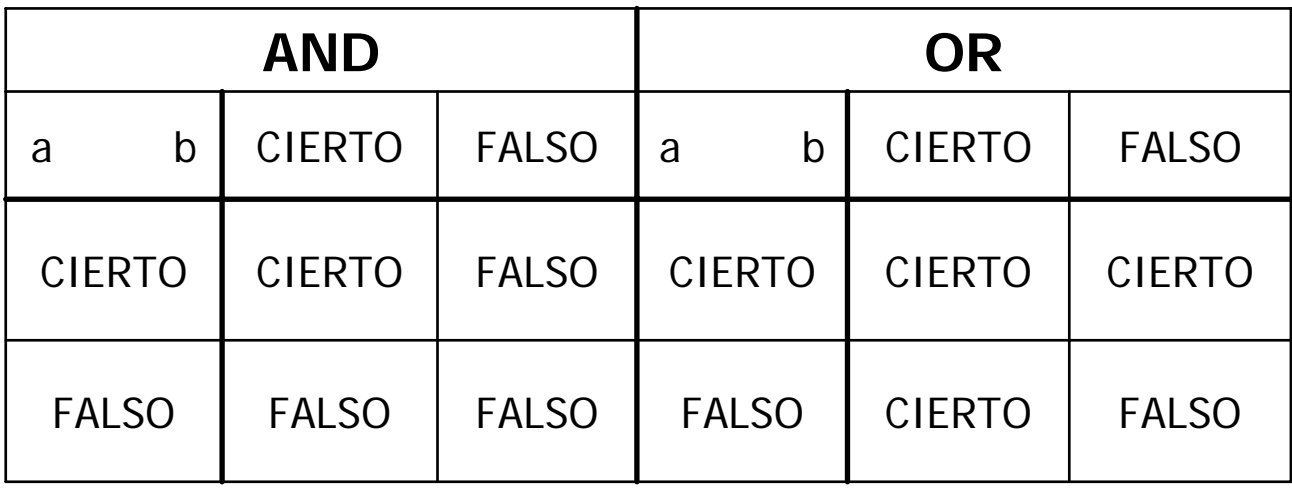

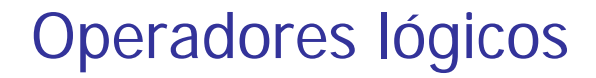

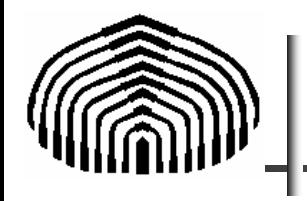

 Otra representación del resultado de la acción de estos operadores es (II):

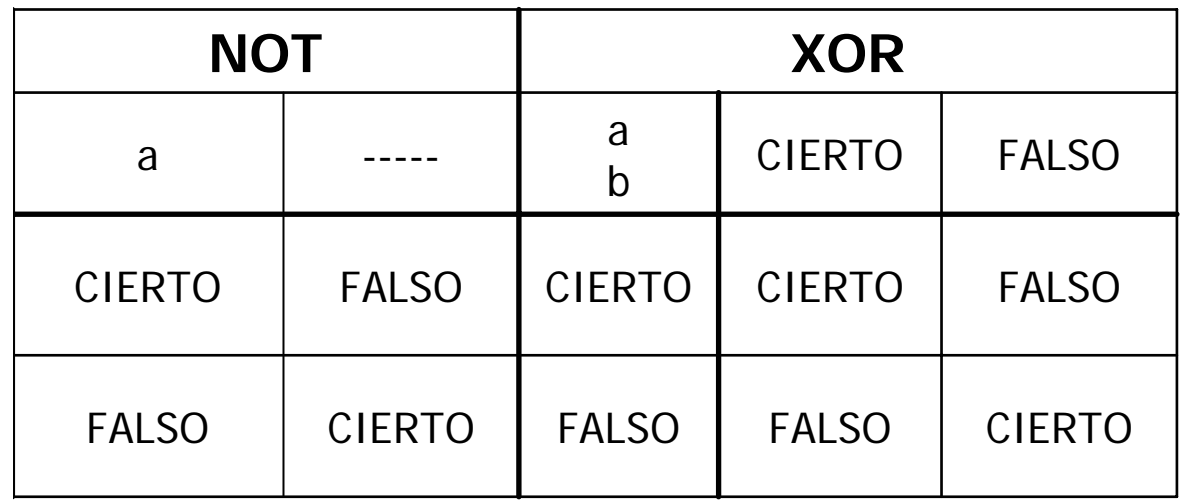

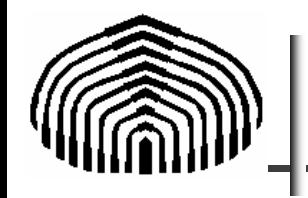

## Diagramas de bloque

Los diagramas de bloque son una representación gráfica de los algoritmos.

Estos emplean una serie de bloques y flechas, cada una de las cuales representa una operación o paso del algoritmo.

Las flechas representan la secuencia de implementación de las operaciones.

Algunos símbolos de uso frecuente y su significado se muestran en la tabla presentada en la lámina siguiente.

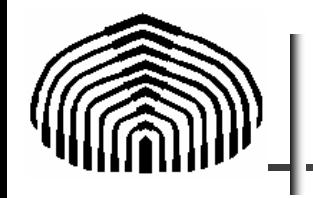

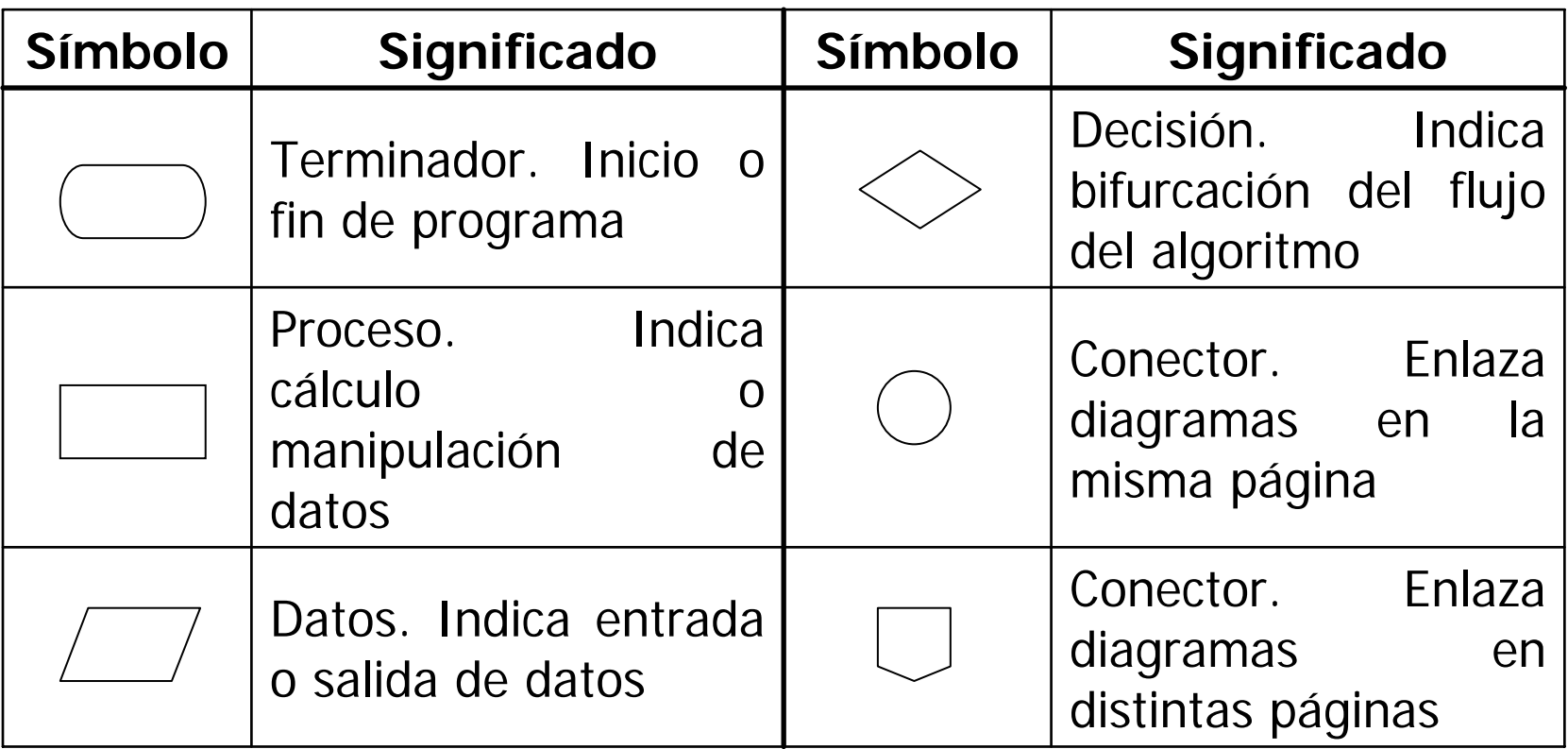

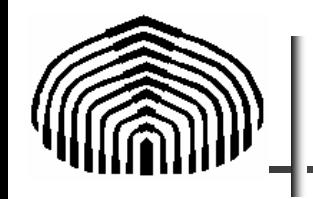

# **Seudo-código o seudo-lenguaje**

Esta técnica emplea enunciados en inglés o español en lugar de los símbolos gráficos de los diagramas de bloque.

En general, no existe un estándar aceptado internacionalmente para representar algoritmos en seudolenguaje.

Sin embargo, para entenderse con otros es necesario fijar una convención.

Los enunciados forman estructuras que se clasifican en tres grandes grupos: secuencias, repetición y selección o decisión.

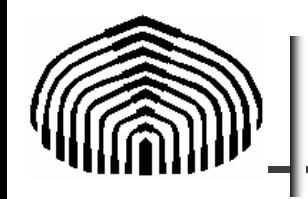

Las palabras que denotan enunciados de selección y repetición se escriben normalmente en mayúsculas, mientras que el resto de los enunciados se escribe en minúsculas.

Cualquier algoritmo en seudo-lenguaje estará compuesto de palabras reservadas e identificadores.

Las palabras reservadas son aquellas que se reserva la convención elegida para representar a las estructuras de control, tales como condicionales y lazos.

Los identificadores son los nombres de las variables que emplea el algoritmo, en el ejemplo 2 estas serían los nombres a, b y c de los coeficientes del polinomio.

En las tablas siguientes se muestran las estructuras de control de la convención propuesta.

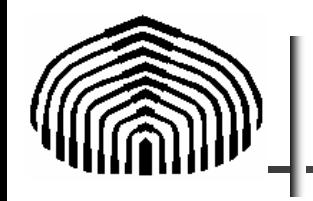

Secuencias:

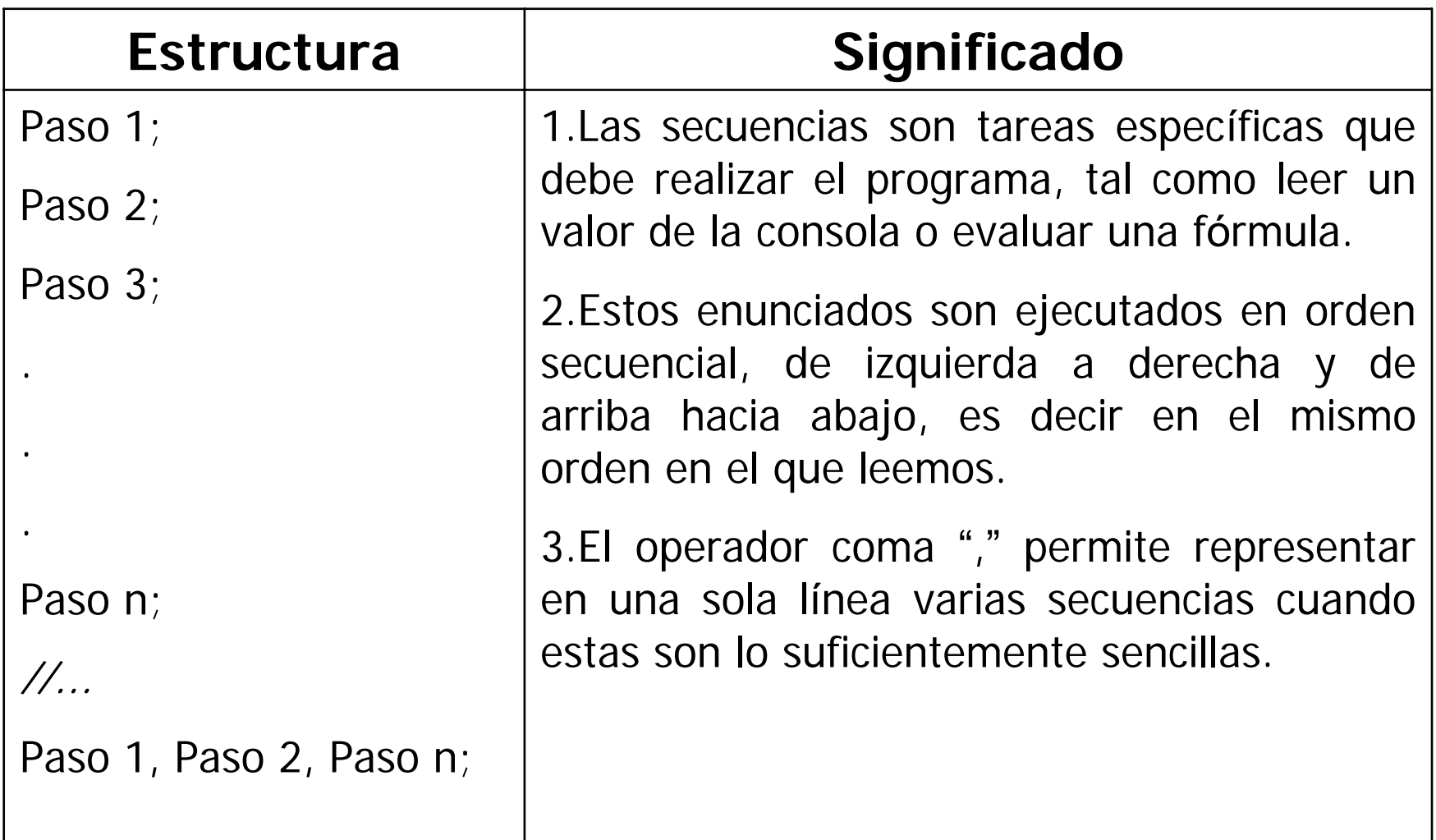

% Programa Secuencia

% Demuestra como se programan secuencias

disp([' Hallar la velocidad de un móvil en caída libre al contacto con el piso'])

 $q = -9.8$ ; % m/s<sup> $\land$ </sup>2  $v0 = 0$ ; % m/s  $y0 = 20$ ; % m  $y = 0;$  % m disp( $['' \text{Vo} = ' \text{num2str(v0)} ' \text{m/s '}])$ ; disp( $[$ ' y0 = ' num2str(y0) ' m ']); disp(['  $y = 'num2str(y) ' m '$ ]);  $v f = sqrt(v0^2 + 2^*g^*(y-y0));$ disp( $[' Vf = ' num2str(vf) ' m/s '])$ ;

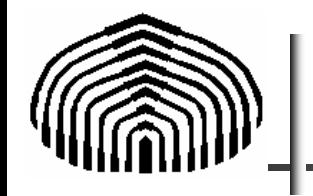

# Repeticiones (1)

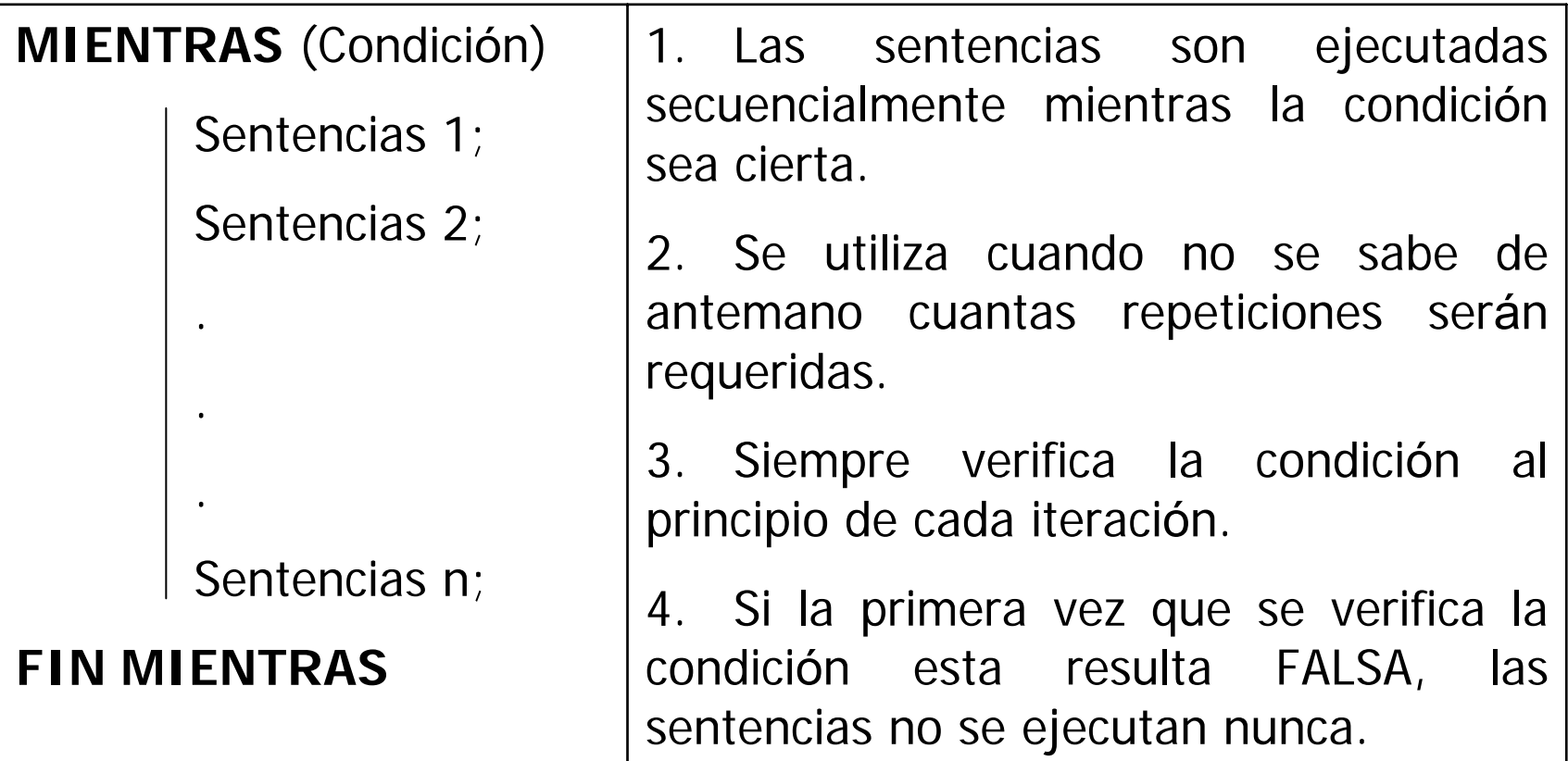

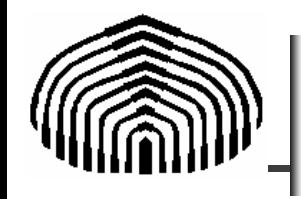

Ejemplo MATLAB

- % Programa mientras
- % Demostración de la estructura de repetición while

```
num = input(' numero (>0) = ')
```
cont=0;

```
while num > 1
```

```
num = num/2;
```

```
cont = cont + 1;
```
end

```
disp([' Resultado = ' num2str(num)]);
```

```
disp([' Numero de divisiones = \cdot num2str(cont)]);
```
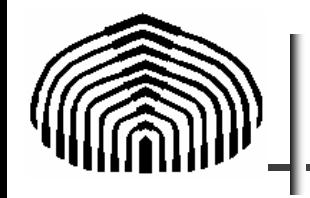

## Repeticiones (2)

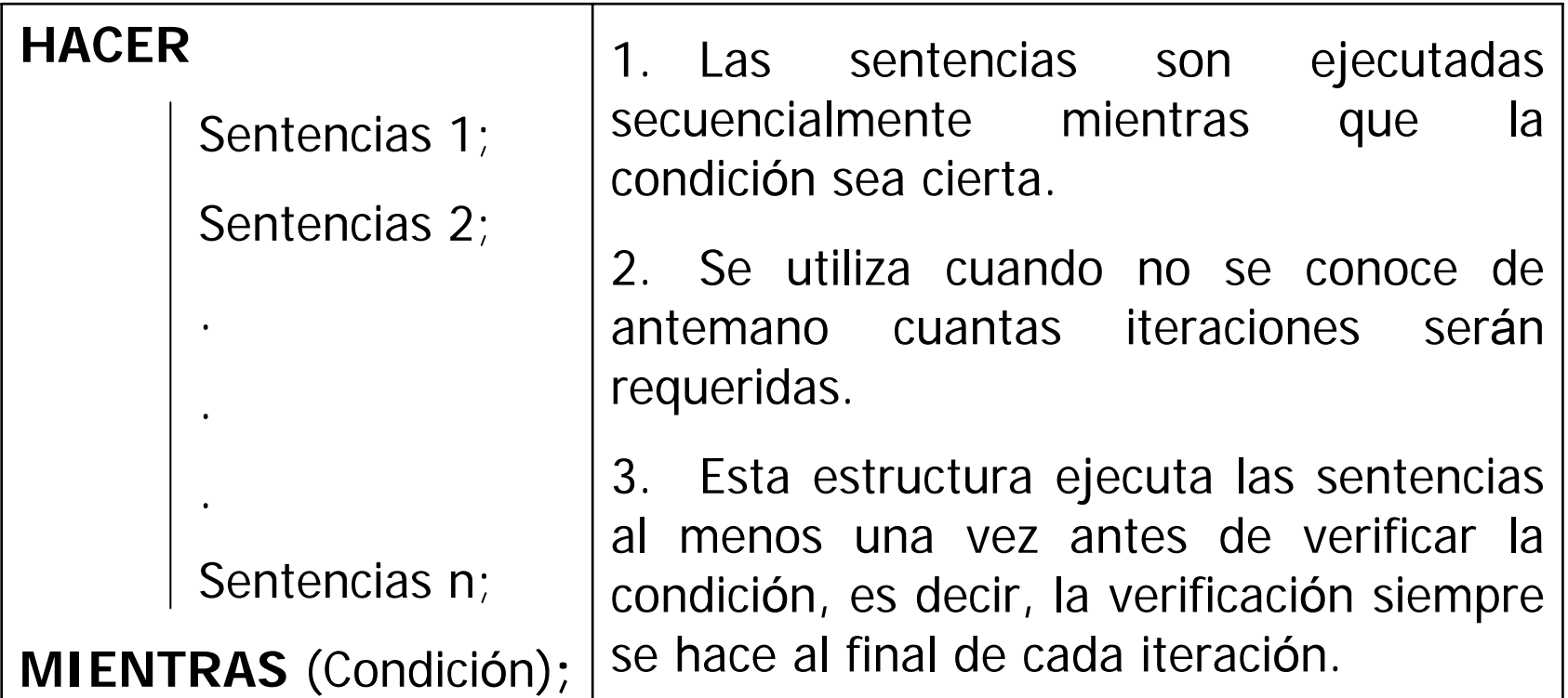

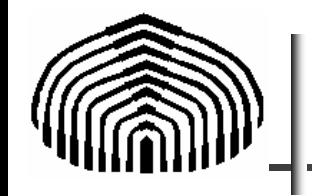

## Repeticiones (3)

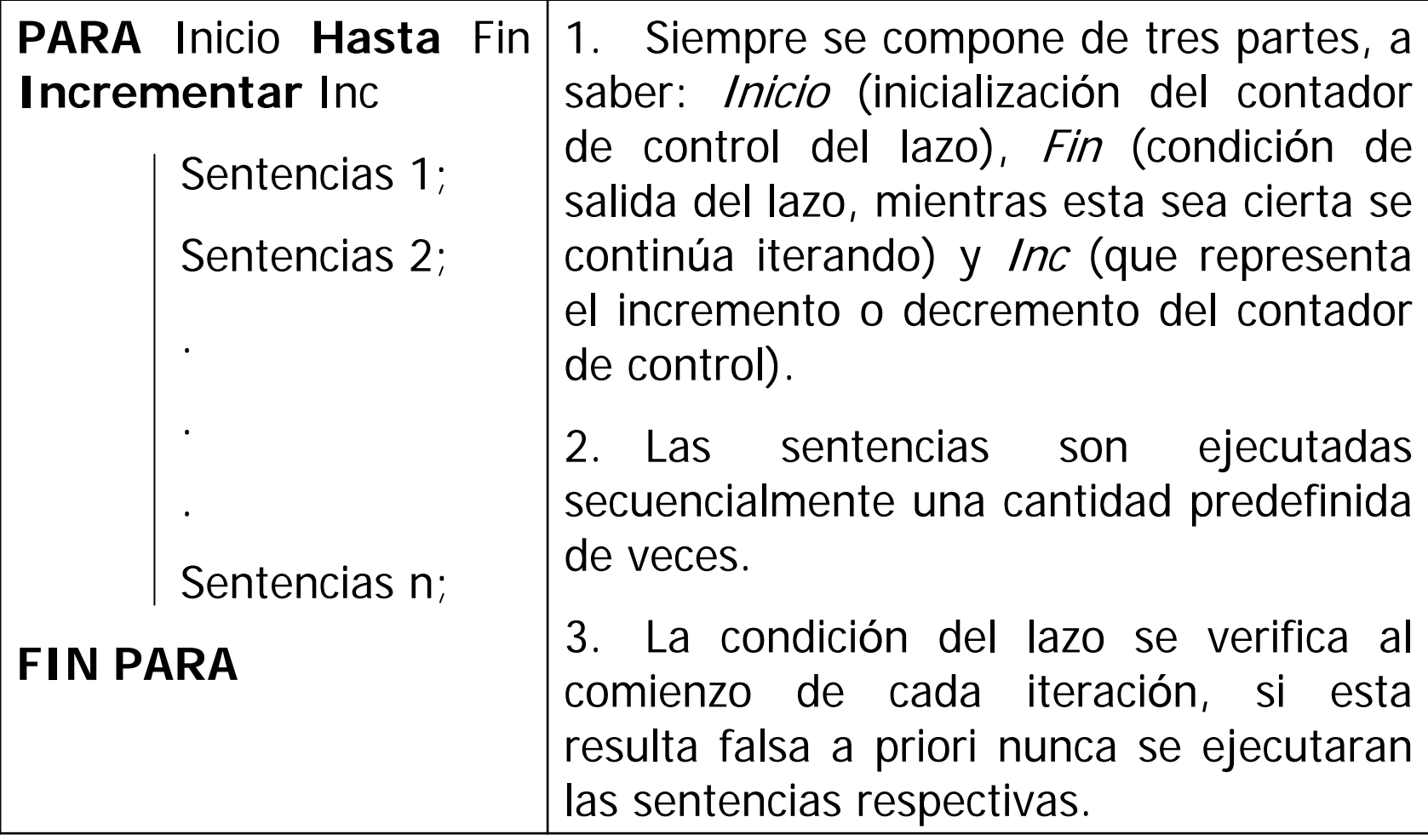

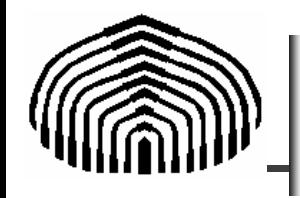

% Programa para

% Demostración de la estructura de repetición para disp([' Hallar la suma de los primeros n enteros'])

```
n = input('numero (entero) = ');acum = 0;
for i=1:nacum=acum +i;enddisp([' n = ' num2str(n)]);disp([' Suma = ' num2str(acum)];
```
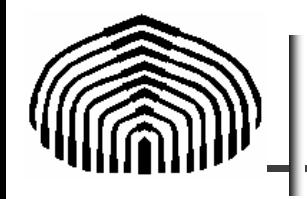

# Decisiones (1)

**SI** (Condici ón) Sentencia;

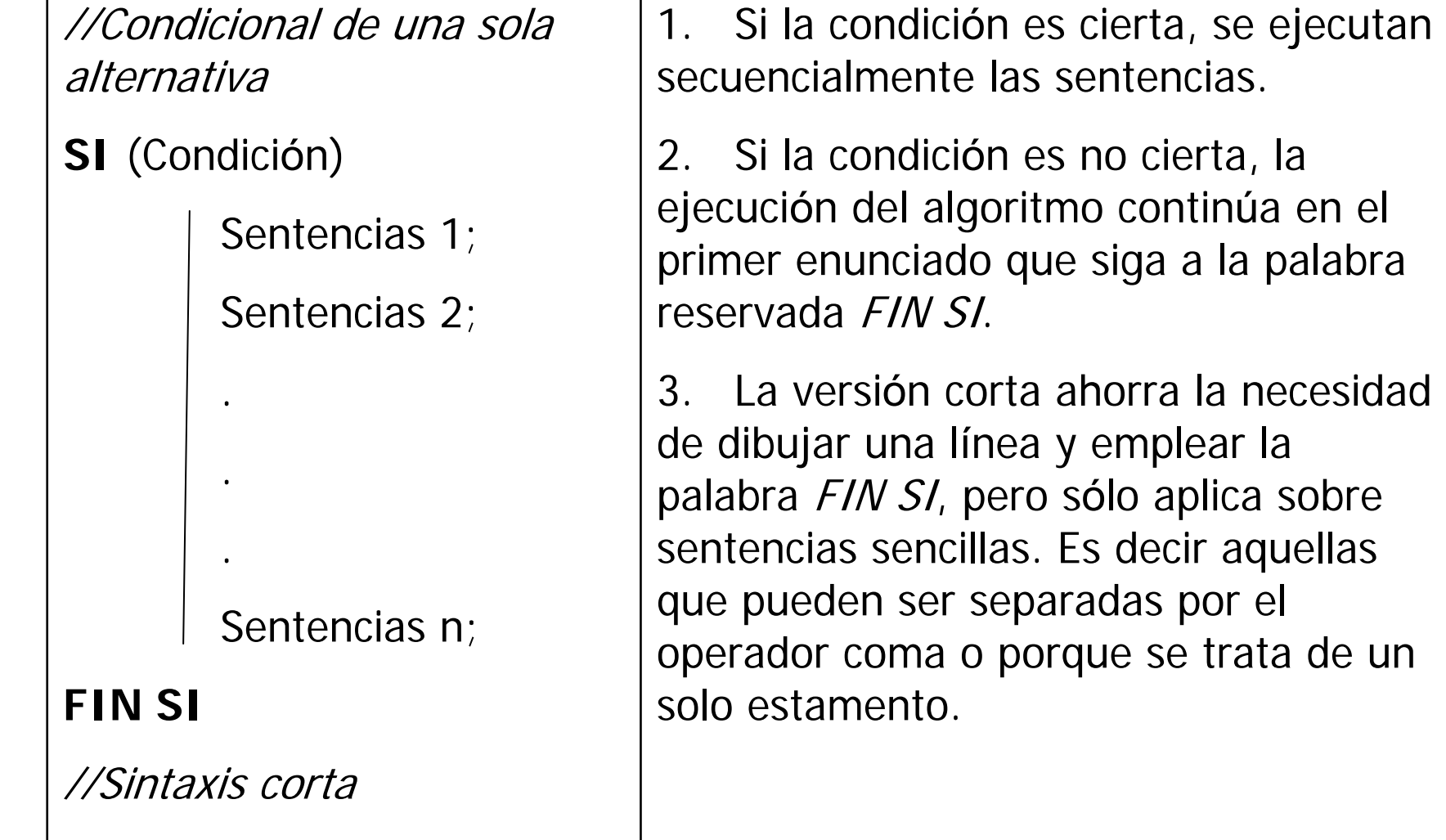

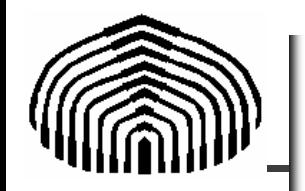

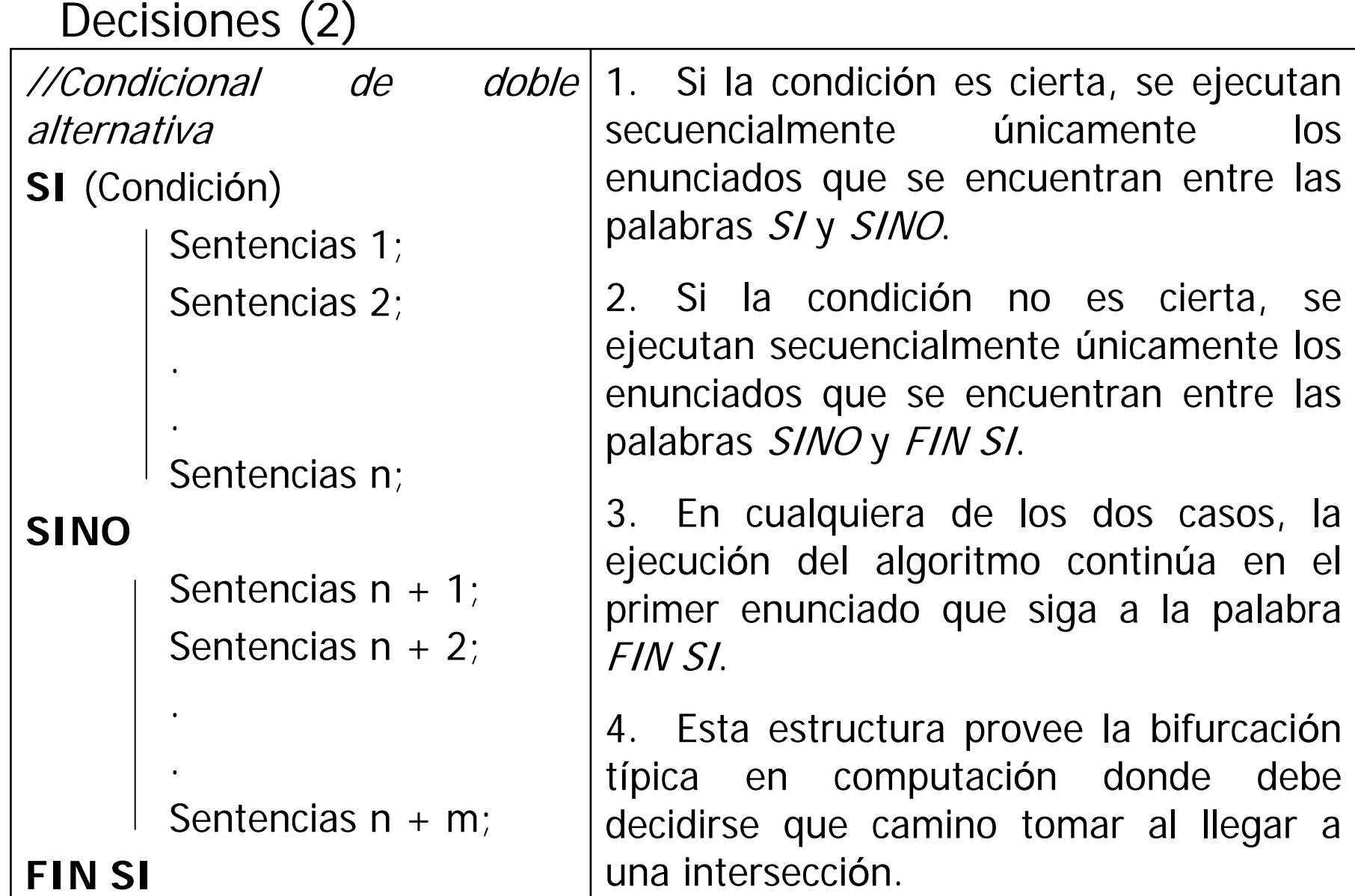

## Ejemplo MATLAB

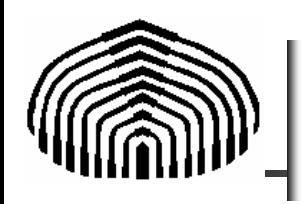

% Programa SolEcSegGr % SolEcSegGr halla las raices de una % ecuación de segundo grado %  $a x^2 + b x + c = 0$ clear all;

disp([' Solucion de una ecuacion de segundo grado ']); disp( $[$ ' Introduccion de los coeficientes A,B y C  $]$ );  $a = input('a = ');$  $b = input('b = ');$ 

 $c = input('c = ');$ 

% Calculo del discriminante

 $d = b^2 - 4^*a^*c$ ;

```
\mathbf{i}f \mathbf{d} > = 0x1=(-b+sqrt(d))/(2*a);
   x2=(-b-sqrt(d))/(2*a);
   disp([' x1 = ' num2str(x1)]);
   disp([' x2 = ' num2str(x2)]);
elsexr=-b/(2*a);
   xi=sqrt(abs(d))/(2*a);
disp([' x1 = ' num2str(xr) ' + i ' num2str(xi)]);
disp([' x2 = ' num2str(xr) ' - i ' num2str(xi)]);
end
```
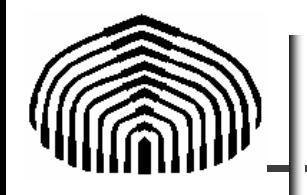

En todas las estructuras de control anteriores se enfatizan las palabras reservadas en negritas y mayúsculas

El texto en cursivas precedido por un doble slash ("//") corresponde a los comentarios opcionales que pueden insertarse en el seudo-código.

Siempre deben escribirse comentarios en el código, de manera de documentar el algoritmo lo suficiente como para que pueda ser entendido por otra persona.

Las condiciones lógicas de los lazos siempre deben ir entre paréntesis, esta condición es obligatoria

Las líneas verticales delimitan el conjunto de sentencias que están subordinadas a la estructura de control que las precede.

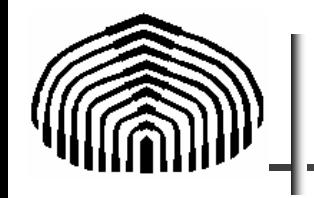

Ejemplo

Desarrollar un algoritmo en seudo-lenguaje que calcule

$$
Sum = \sum_{i=1}^{n} x_i = x_1 + x_2 + \ldots + x_{n-1} + x_n,
$$

donde n y los números x<sub>1</sub>, x<sub>2</sub>,...,x<sub>n</sub> son conocidos.

```
ENTRADA: n, \mathrm{x}_{_{1}}, \mathrm{x}_{_{2}},...,\mathrm{x}_{_{n}}SALIDA: suma de los valores x<sub>i</sub>
//Inicialización del acumulador
Sum = 0;PARA i = 1 HASTA nINCREMENTAR i EN 1
   Sum = Sum + x
i; //Acumular la suma
FIN PARAIMPRIMIR Sum;
```
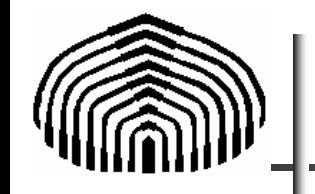

Ejemplo

Para constatar que el algoritmo cumple correctamente con su cometido, puede realizarse un proceso de verificación llamado "corrida en frío".

La misma consiste en suponer unos valores de entrada y ejecutar el algoritmo, anotando los valores intermedios de las variables de manera que se pueda observar su evolución.

A continuación se muestra la corrida en frío para el algoritmo anterior, suponiendo que  $n = 3$ ,  $x1 = 1$ ,  $x2 = 2, x3 = 3.$ 

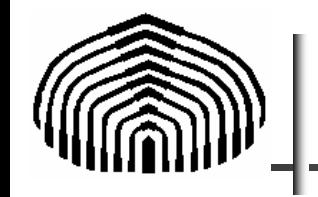

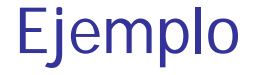

### Corrida en frío:  $n = 3$ ;  $x1 = 1$ ,  $x2 = 2$ ,  $x3 = 3$

Sum =  $0$ ,  $i = 1$  ( $i = 1$  al comienzo de la estructura PARA – FIN PARA)

Pregunta: (i = 1)  $\leq 3$  ?  $\Rightarrow$   $\;$  si  $\; \Rightarrow \;$  Sum = 0 + 1 = 1,  $\;$  $i = 1 + 1 = 2$ 

Pregunta: (i = 2)  $\leq 3$  ?  $\Rightarrow$   $\sin$   $\Rightarrow$  Sum = 1 + 2 = 3,  $i = 2 + 1 = 3$ 

Pregunta: (i = 3)  $\leq 3$  ?  $\Rightarrow$   $\sin$   $\Rightarrow$  Sum = 3 + 3 = 6,  $i = 3 + 1 = 4$ 

Pregunta: (i = 4)  $\leq 3$  ?  $\Rightarrow$   $\mod$   $\Rightarrow$  fin de estructura PARA – FIN PARA ,

Mostrar Sum  $= 6$ .

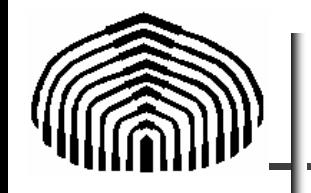

Ejemplo

Construya un algoritmo que tenga como entrada un número real  $x \in [0, \pi/4]$ , el valor de *sen(x)*, una tolerancia de error TOL y un número máximo de iteraciones M y que muestre a la salida cuántos términos de la serie de MacLaurin de la función seno se necesitan para aproximar el valor del  $\text{sen}(x)$  con la tolerancia de error TOL. Si se requiere más de M términos, entonces se debe detener el algoritmo y mostrar un mensaje de error.

La serie de MacLaurin para la función seno es

$$
sen(x) = x - \frac{x^3}{3!} + \frac{x^5}{5!} - \frac{x^7}{7!} + \dots = \sum_{i=1}^{n} \frac{-1^{i+1} \cdot x^{2i-1}}{(2i-1)!}.
$$

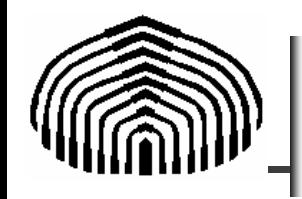

```
ENTRADA: x, sen(x), TOL, M
SALIDA: Número de términos o mensaje de error
//Inicialización de los parámetros
n = 0, sum = 0, F = sin(x), signo = 1;
//lazo de cálculos
HACERn = n + 1;sum = sum + (signo * x^{2n-1}) / (2 * n - 1)!;
    error = | sum - F |signo = -1 * signo;
MIENTRAS ((n 
≤ M) 
Y (error 
≥ TOL));
SI (n 
≤ M)
   Mostrar "Se requieren ", n, " términos";
SINOMostrar "El método fallo";FIN SI
```
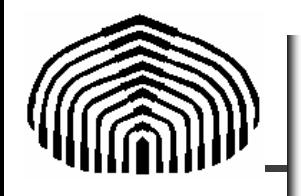

```
!****************************************************************************!! PROGRAM: Num_Ter_Seno
!! PURPOSE: Calcula el número de términos para aproximar la función seno 
        utilizando el desarrollo en serie de Mclaurin
!! ENTRADA: x, sen(x), TOL, M
! SALIDA: Número de términos o mensaje de error
!****************************************************************************program Num_Ter_Seno
        implicit none
        integer M,n,fact,i
        double precision x,TOL,sum,F,signo,error,term
! Datos de entradawrite(\kappa,\kappa)" x (radianes) = "
  read(*,*) x
        write(*,*)" Tolerancia = "
  read(*,*) TOL
        write(*,*)" Número de términos = "
  read(*,*) M
```
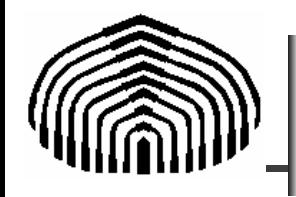

```
n = 0sum = 0.0F = sin(x)signo = 1.0! Primera aproximación
        error = 2.*TOL! lazo de cálculosdo while ((error.gt.TOL).and.(n.le.M)) 
            n = n + 1;
! calculo del factorialfact = 1do i=1,2^{*}n-1fact=fact*ienddosum = sum + (signo * (x** (2*n-1))/fact))
            term = (signo * (x** (2*n-1))/fact)error = abs(sum-F)write(*,*)n," ",sum," ",error," ",term
            signo = (-1.)*signo
        enddo
```
! Inicialización de los parámetros

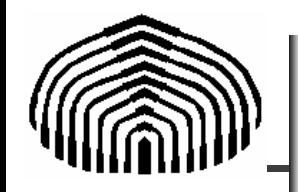

if(n.le.M) then write(\*,\*)"Se requieren", n," términos" else write(\*,\*)"El método falló" endif

end program Num\_Ter\_Seno

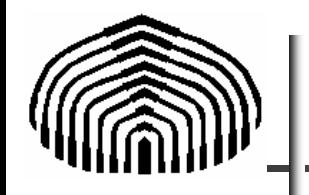

# **Palabra**: unidad fundamental de representación de la información

- Arreglo de dígitos binarios o bits que son representados en la memoria de la computadora. Ejemplo: 1110101; 101110010
- – Los números se almacenan típicamente en una palabra o más.

## **Sistema de números**: manera de representar cantidades numéricas

–Base: número utilizado como referencia para construir el sistema

–Sistema de números más común es el decimal o en base 10.

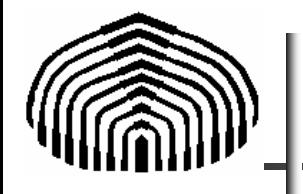

10 símbolos (0-9) son utilizados para la representación de las cantidades

```
Ejemplo: 409 = 4 \cdot 10^2 + 0 \cdot 10^1 + 9 \cdot 10^0
```
Sistemas de uso extendido: binario (base 2), hexadecimal (base 16)

```
Ejemplo Binario = 110
```
La equivalencia entre un sistema y otro se obtiene de manera sencilla

Ejemplos: 
$$
(110)2=1*22+1*21+0*20=4+2+0=(6)10
$$

 $(83)_{10}$ =1\*2<sup>6</sup>+0\*2<sup>5</sup>+1\*2<sup>4</sup>+0\*2<sup>3</sup>+0\*2<sup>2</sup>+1\*2<sup>1</sup>+1\*2<sup>0</sup>=(1010011)<sub>2</sub>

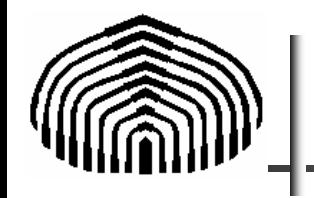

–Dependiendo de la cantidad de bits (o longitud de palabra) las máquinas tienen un limite para almacenar números enteros.

Ejemplo: máquina de siete bits, el limite es:  $(\pm 111111)_{2} = (\pm 63)_{10}$ 

El conjunto de números enteros que pueden ser representados (obviando el signo) es entonces:

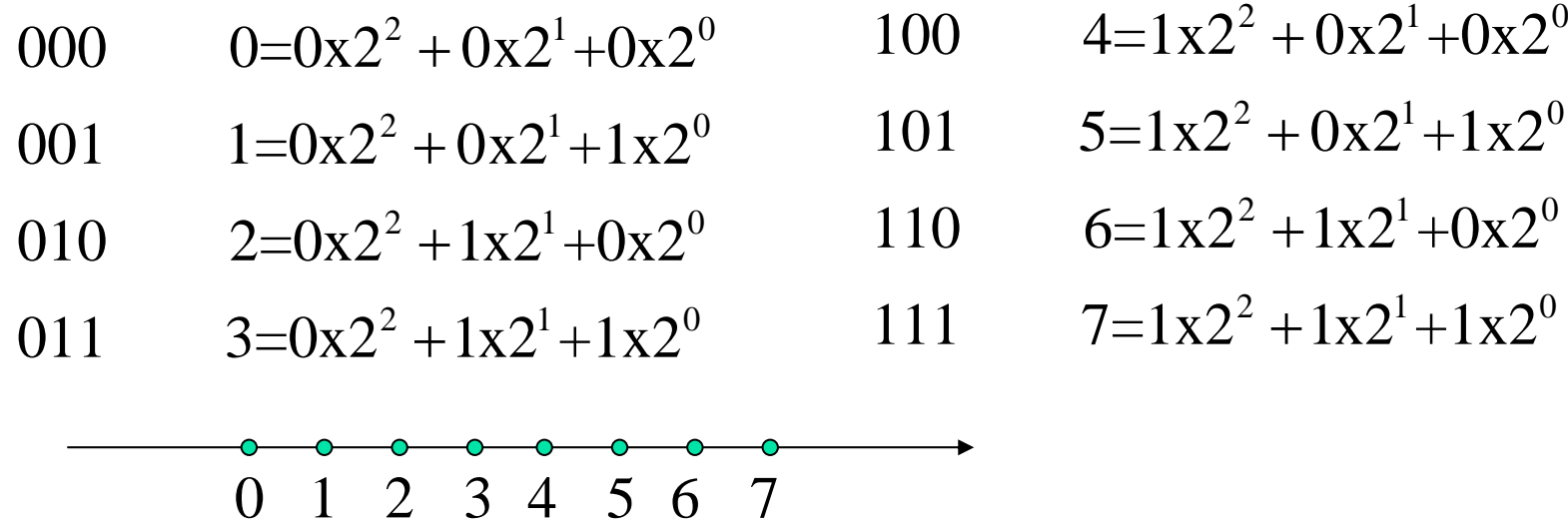
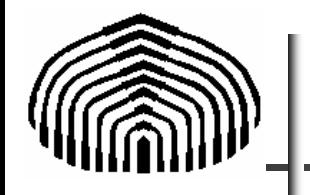

## **Representación de punto flotante**

–El número es representado como una parte fraccional o mantisa (m), y la base (b) elevada a un exponente (e):

$$
n=m\cdot b^e ,
$$

 La mantisa es usualmente normalizada y escogida en el rango [0;1).

Ejemplo:  $1/56 = 0.01785714$ ...se expresa como 0.1785\*101

No hay ceros a la derecha del punto decimal

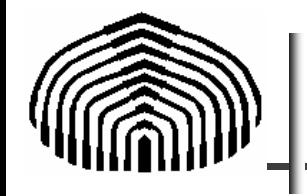

#### –En sistema binario tendremos que por ejemplo  $( 0.1010 )<sub>2</sub> = \left| \left| \frac{1}{2} \right| + \left| \frac{1}{6} \right| \right| = ( 0.625 )_{10}$ 102  $0.1010 = 1x2^{-1} + 0x2^{-2} + 1x2^{-3}$  $\left[\frac{1}{8}\right]_{10} = (0.625)$ 1 2 1 $(0.1010)_{2} = ||\frac{1}{2} + |\frac{1}{8}|| =$  $\overline{\phantom{a}}$  $\left[\left(\frac{1}{2}\right) + \left(\frac{1}{8}\right)\right]$  $\overline{\phantom{a}}$  $\left(\frac{1}{2}\right) + \left(\frac{1}{2}\right)$  $\int$  $\left(\frac{1}{2}\right)$  $\setminus$  $\Bigg) + \Bigg($  $\int$  $\left(\frac{1}{2}\right)$  $\setminus$  $\int$ =

O, convirtiendo de decimal a binario  $12.875 = (8 + 4 + 0 + 0 + 0.5 + 0.25 + 0.125)_{10}$ 1100.111 1 0 0. 1 1 1  $1x2^3 + 1x2^2 + 0x2^1 + 0x2^0 + 1x2^{-1} + 1x2^{-2} + 1x2^{-3}$ 

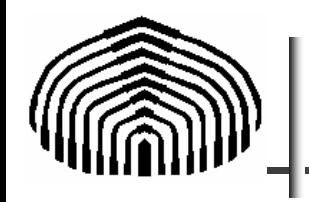

- Los limites de la representación están dados por la cantidad de bits disponible para almacenar números.
- Con N bits tenemos: 1 signo número, 1 signo del exponente, 2 ó 3 para el exponente y N-4 ó N-3 para la mantisa. Ejemplo: con 10 bits tenemos:
- (a)  $\pm \pm$  EEMMMMMM 6 (b)  $\pm \pm$  EEEMMMMM
- Estas consideraciones establecen no solo un limite sino el conjunto de números que se pueden representar
- Ejemplo: el conjunto de números que se puede representar con aritmética de 7 bits es: <sup>±</sup> <sup>±</sup> EEMMM

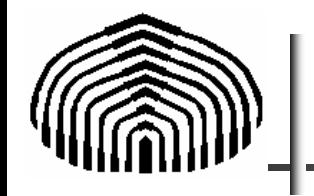

–Estas consideraciones establecen no solo un limite sino el conjunto de números que se pueden representar

–Ejemplo: el conjunto de números que se puede representar con aritmética de 7 bits es: <sup>±</sup> <sup>±</sup> EEMMM

–Veamos las mantisas que podemos representar con tres bits

- $.000 \qquad 0=0 \times 2^{-1} +0 \times 2^{-2} +0 \times 2^{-3}$  $.001 \qquad 0.125 = 0 \times 2^{-1} + 0 \times 2^{-2} + 1 \times 2^{-3}$  $.010 \qquad 0.25 = 0 \times 2^{-1} + 1 \times 2^{-2} + 0 \times 2^{-3}$  $.100 \qquad 0.5 = 1 \times 2^{-1} + 0 \times 2^{-2} + 0 \times 2^{-3}$  $.101 \qquad 0.625 = 1 \times 2^{-1} + 0 \times 2^{-2} + 1 \times 2^{-3}$
- $.011 \qquad 0.375 = 0 \times 2^{-1} + 1 \times 2^{-2} + 1 \times 2^{-3}$
- $.110 \qquad 0.75 = 1 \times 2^{-1} + 1 \times 2^{-2} + 0 \times 2^{-3}$ 
	- $.111 \qquad 0.875 = 1 \times 2^{-1} + 1 \times 2^{-2} + 1 \times 2^{-3}$

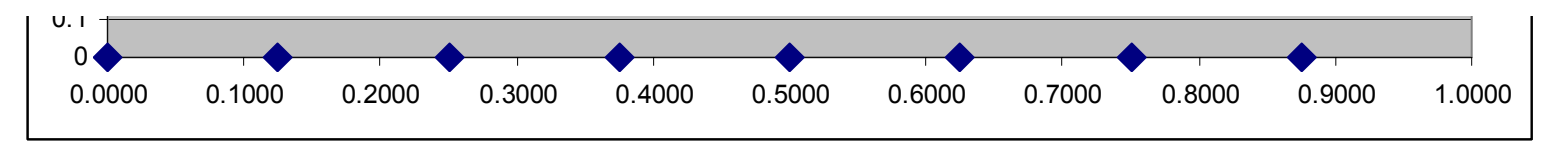

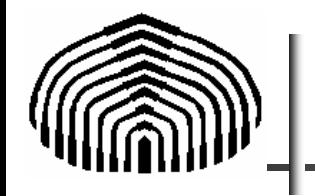

–Luego, el número de números que podemos representar sobre la recta reales limitado y, pueden darse los siguientes casos:

(a)Se requiere un número mayor de bits

(b)El número no puede representarse ni aún utilizando un número infinito de bits (por ejemplo 1/3 en sistema decimal 0.333333….)

Como consecuencia de esto, usted verá que en algunos casos, los instrumentos que usted utiliza (programas o calculadoras) introducen o modifican dígitos durante las operaciones.

En algunas plataformas es posible incrementar el número de bits (doble precisión ).

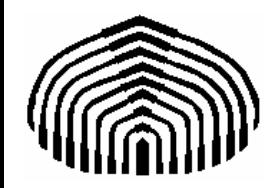

# MECÁNICA COMPUTACIONAL I

## Capítulo 1

## **Introducción a la Computación**